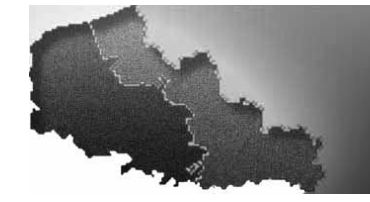

# TIC CH<sup>2</sup>TI

# **Les gourous du grand Nord** Identité numérique

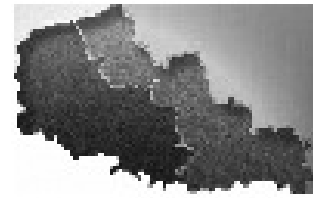

# **Table des matières**

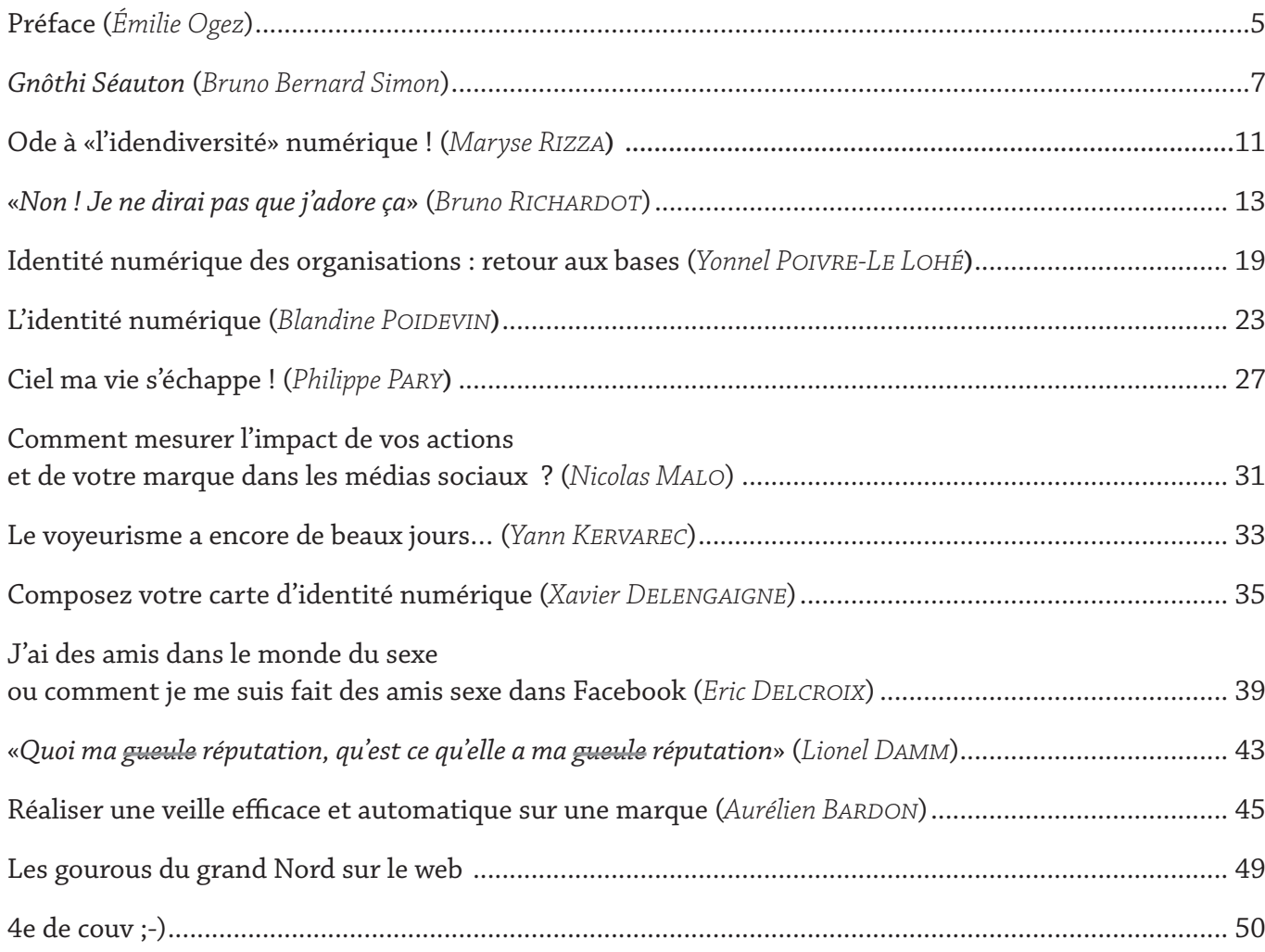

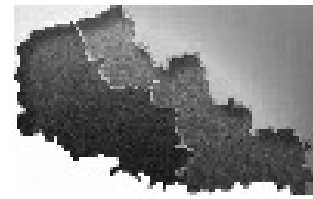

## **Préface**

#### <span id="page-4-0"></span>**Emilie Ogez**

*La papesse de l'identité numérique en France est consultante en médias sociaux et gestion de l'identité numérique. Vous pouvez retrouver Émilie Ogez sur*  www.emilieogez.com, www.doppelganger.name,

www.motrech.com, www.samarkande.com/blog *plus quelques autres :-)*

*Ecrire un édito est un vraie gageure mais pas un exercice impossible. Alors, comment introduire ce livre blanc sur l'identité numérique ? Hum… Réfléchissons un petit peu.*

 *Qui aurait cru, au début des années 2000, que le Web connaîtrait un essor aussi phénoménal ? Il y avait bien quelques pionniers et précurseurs pour affirmer que le Web avait un avenir, un véritable avenir, mais une grande majorité n'en était pas convaincu (si ?). Depuis, on ne peut pas le nier, le Web a pénétré tous les secteurs d'activité, a séduit toutes les générations (quoi qu'on en dise). Il a évolué, d'un point de vue technique, mais aussi d'un point usages, attitudes… tout le monde (ou presque) s'est emparé du Web. Les forums se sont popularisés, les sites Web de toutes sortes se sont multipliés (sites de partage, sites d'informations…), les blogs ont fait leur apparition puis les réseaux sociaux (Facebook, LinkedIn, Viadeo… mais aussi les réseaux sociaux de niche), le microbloging… Aujourd'hui, en tant qu'internaute, on se retrouve en face d'un véritable écosystème à appréhender, pour ne pas dire apprivoiser.*

*La mutliplication des services en ligne et le rôle que chacun peut désormais jouer sur le Web en créant, partageant, commentant, discutant… a profondément modifié la manière dont l'identité numérique d'une personne se construit, s'élabore au cours du temps : traces laissées sur le Web volontairement ou via d'autres personnes, «idendiversité» numérique (les identité professionnelle, sociale et personnelle de Maryse Rizza)…*

*Mais cela concerne également les entreprises, les produits, les marques… et ce que montre ce livre blanc qui ne fait pas de sélection. L'article de Lionel Damm souligne d'ailleurs bien la perte de contrôle des entreprises sur ce qui se dit sur elles. À elles de s'adapter en écoutant, échangeant, participant et en allant au-delà des outils traditionnels.*

*Et pour nous, quels sont les risques ? En existent-t-ils ? Oui, il en existe. Le risque de se voir licencié parce qu'on a tenu des propos inappropriés sur Facebook, le risque de se voir usurper son identité (à l'inverse, une identité génétique est potentiellement infalsifiable), le risque d'être attaqué par un troll et d'être remis en question, le risque d'être découvert sous une identité cachée (l'article d'Eric Delcroix sur Flickr, Facebook et le sexe est à lire avec grand intérêt)… Nous sommes entrés dans une ère du «voyeurisme», dit Yann Kervarec, où chacun peut lire, commenter ce que l'autre fait. Faut-il mettre une barrière, s'imposer des règles pour ne pas se voir malmené, pour garder un peu de son intimité ? A chacun de voir. Faut-il rester dans l'anonymat comme le suggère Philippe Pary ? Je ne le crois pas, ou alors pas dans tous les cas de figure.*

 *Par contre, il est important d'être vigilant, attentif et de ne pas se laisser «dépasser par les événements» sous prétexte qu'on est pressé, occupé, pris par le temps. Être visible sur Internet, oui, mais pas n'importe comment et à n'importe quel prix ! Prenez le temps d'examiner les modalités d'inscription et de configuration de vos comptes. Ne vous êtes-vous jamais demandé si vous pouviez récupérer vos mails ? Utilisez des outils comme le Mind Mapping pour vous aider à y voir plus clair dans votre présence sur le Web (les conseils viennent d'un véritable spécialiste), mettez en place une cellule de veille efficace (Aurélien Bardon propose de faire cette veille à partir de flux RSS) et réagissez en cas de besoin, avec toute la diplomatie qu'on se doit d'avoir dans des cas de diffamation ou d'attaque à la vie privée par exemple. Mais soyez plutôt pro-actif. Il vaut mieux prévenir que guérir. Les lois aussi existent pour obtenir gain de cause… mais sont-elles efficaces ? L'article 9 du code civil dit : «***chacun a droit au respect de sa vie privée***», mais que faire quand il s'agit d'une diffusion volontaire ?*

*Au fond, qu'est-ce qui importe le plus sur le Web ? C'est d'être tout simplement soi. Mais le chemin est long pour savoir qui l'on est («***Gnôthi Séauton***») et quelle(s) facette(s) on souhaite montrer. Pour conclure, il ne faut pas seulement penser à l'identité numérique. Il faut penser à son identité dans sa globalité. La personne qui est en ligne est la même personne qui va à son travail, qui anime un blog, qui profite de sa vie de famille… C'est un tout et c'est ce tout qu'il est important de construire.*

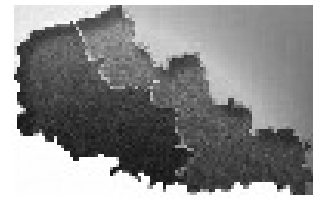

# *Gnôthi Séauton*

#### <span id="page-6-0"></span>**Bruno Bernard SIMON**

*Bruno-Bernard Simon alias BBS est consultant en système d'information et de documentation, architecte internet depuis 1997.*

*BBS est très impliqué dans l'ADBS (L'association des professionnels de l'information et de la documentation).*

*Il possède deux sites :* www.bbs-consultant.net *et*  www.bbs-consultant.com

#### *Sur l'internet, personne ne sait que vous êtes un chien. Mais tout le monde peut y trouver votre pédigrée détaillé.*

**Identité numérique. Sur Yahoo !, 1 950 000 réponses. Sur Google, 1 010 000 réponses. Rappelez-moi, quels sont les autres moteurs, déjà ? Ah oui, MSN Bing, 198 000 réponses. Cuil, 124 415 réponses. Dérisoire. Insignifiant, en comparaison. Mais si je devais lire tout ça pour me faire une idée sur la question, qui touche à nombre de domaines, de la psychologie à la psycho-sociologie, à l'anthropologie, à la philosophie et désormais au marketing et à la biométrie, je n'aurais pas le temps de rédiger ce billet.**

Bon, qu'écrire ou dessiner de plus après l'explication sociologique de Dominique CARDON et celle plus mar**keting de Fred Cavazza, l'homme à l'identité numérique usurpée ? Il y a même un petit malin, Gilles Meiers consultant 2.0, qui a déposé bien judicieusement le nom de domaine «www.identite-numerique.fr». Un autre petit malin, Julien Pierre enseignant en communication personnelle, a déposé «www.identites-numeriques. net». Tiens, dans la page de réponse de Google, on voit même le site www.ed-productions.com… Salut Éric. Tu vois, je te le l'écris ce papier. Mais je vais laisser ma pensée errer de ci, de là. Comme la dernière fois.**

**Je ne sais trop que penser justement, à ce stade de ma réflexion, de tout ce bourdonnement (je devrais dire «buzz») autour de l'identité numérique. On parle de «personal branding», de «ereputation,» de «web-reputation» (sans accent, c'est de l'anglais ; et c'est toujours mieux en anglais, plus cool, plus pro, plus «in»), de «l'ego surf», du «googling». J'essaie de me positionner par rapport à tout cela. Faudrait voir à ne pas rester trop à la traîne, même si elle est longue.**

**Bien sûr, j'ai un compte sur les serveurs Fessebouc, Meetic, Viadeo, Lindik… Leniedk… Ledink.. enfin vous voyez, Twitter (faut que je retrouve fissa mon mot de passe, c'est «hot» Twitter), Slideshare, et sur ceux dont je ne me souviens plus du nom et sur lesquels j'ai dû ouvrir un compte, un soir de désœuvrement. Je dois donc disposer d'une identité numérique. Voire même de plusieurs. Ouf, je suis dans le coup. Branchouille. En tous cas, même si je ne connais pas le dixième des services que le grand explorateur du Web Luc Legay a utilisé, (à côté duquel je ne suis qu'un touriste du Web, voire le site www.slideshare.net/lucos/les-outils-web-2-de-lidentit-numrique) je dispose de tellement de noms d'utilisateurs et de mots de passe, qu'il me faudra bientôt un logiciel de gestion pour gérer tout cela.** 

**J'ai donc laissé quelques traces sur le Web. À une époque lointaine où les modems crépitaient encore dans l'obscurité du cyberespace, j'avais déposé un nom de de domaine «bbs-consultant» et tissé quelques pages dans les mailles de la Toile. BBS c'était drôle, un clin d'œil électronique, mais c'était indispensable. Je m'étais en effet déjà heurté au problème de l'homonymie, avec un nom de famille courant et un prénom qui a connu son pic d'attribution l'année de ma naissance…** 

**J'avais pris l'habitude, durant mon séjour de travail étasunien de signer «Bruno B. Simon», comme le faisait tous mes collègues. C'était encore avant Gopher, époque où le bruit courrait que personne ne savait que vous étiez un chien sur l'internet naissant. Dix ans plus tard, sur le Web, je suis donc devenu «Bruno Bernard Simon». Sans mon second prénom, vous auriez quelques difficultés à me retrouver sur les réseaux. Mais avec lui, vous ne pouvez pas me rater, ni me prendre pour un roquet ou un pit-bull. Je faisais donc du «personal branding» sans le savoir. Le jour où je quitterai la profession pour savourer la retraite, si cela existe encore à l'avenir, je n'aurais plus qu'à consacrer une dizaine de jours à effacer «Bruno Bernard SIMON, alias BBS Consultant» et je redeviendrai «Bruno SIMON», sans schizophrénie. Ou alors juste un peu, comme tout à chacun. Bien malins ceux qui me retrouveront et je pourrai alors jouir de l'homonymie providentielle, de l'anonymat bienfaisant et de l'oubli salutaire.** 

*(Post-it : ne pas oublier de détruire ce document, ne pas le signer.)* 

**Revenons à nos moutons électroniques. Se poser la question de mon identité numérique sous-entend de commencer par répondre à l'épineuse et sempiternelle question «qui suis-je ?» et d'essayer de circonscrire le sujet qui m'intéresse le plus, «moi».** 

**Le problème est que la question est difficile. Connais-toi toi-même, (***Γνwθι σεαυτόν**Gnôthi Séauton***), voilà un précepte qui n'est pas des plus simples à suivre. Un peu plus de 2 000 ans qu'on y travaille sans grand succès.**

**Jadis, j'avais une «carte d'identité» qui devait donc, puisque son nom l'indique, témoigner objectivement de mon identité. Objet de papier, délivré par les autorités compétentes de la République, qui ne supporte pas la machine à laver. Mais mon identité était bel et bien déclinée en six lignes : nom, prénoms, date et ville de naissance, taille, couleur des yeux, et signes particuliers. Et une photographie en noir et blanc qui témoigna durant de longues années d'une couverture capillaire dont les traces s'amenuisent aujourd'hui. Voilà c'est moi. C'est mon identité, cartonnée, à défaut d'être numérique.**

**Donc je sais qui je suis. Au minimum. Voilà un bon début.**

**Avez-vous ce petit film d'anticipation, «***Bienvenue à Gattaca***» (Andrew Niccol, 1997) ? Dans un futur pas si lointain, les bébés ne naissent plus qu'en éprouvette et sont programmés pour éviter trisomie, malformations et maladies. Il sont sains de corps et d'esprit, et sont «validés». Ceux qui naissent avec toutes les petites imperfections qui nous caractérisent, selon la méthode usuelle que vous aviez apprise lors des cours d'éducation sexuelle, ceux-là sont les «invalidés» et n'ont pas accès aux plus hautes responsabilités, ni dans la société, ni dans l'entreprise. À l'image de la société d'ancien régime où votre naissance conditionne, jusqu'à votre dernier souffle, votre statut social, votre rang dans la société. Mais dans un mode propre, hautement technologique et technophile.** 

**Dans cette société à deux vitesses (et c'est pourquoi je parle d'anticipation et non de science-fiction ; nous sommes parfaitement capables de produire à ce jour des sociétés à deux vitesses), nous n'aurons plus besoin de documents, de «papiers» d'identité, si aisément falsifiables. Notre sang révèle notre identité réelle, génétique celle-là. Vous entrez dans l'entreprise par un tourniquet comme ceux du métropolitain parisien, mais eu lieu de poinçonner un ticket, une micro-piqûre dans l'index suivie d'une prompte analyse sanguine dénonce immédiatement votre statut, «validé» ou «invalidé»**

**Il y a, je crois, une ethnie africaine où pour bannir un individu, la communauté lui reprend son nom avant de le chasser. Si son nom lui est repris, il perd son identité, sa place dans la tribu, et finalement sa vie. Qui-suis-je donc depuis que ma machine à laver m'a repris mon nom, mon identité, un jour de lessive ?**

**Au fait, c'est très étrange, mais si je suis unique par mon identité, si mon identité m'identifie de manière explicite, pourquoi le mot identité est-il aussi synonyme de «similitude» ou «uniformité» ? Il faudrait que je creuse un peu, ici. A qui ou à quoi suis-je «identique» ? Bon, ne compliquons pas les choses, nous sommes en août, le pays est entré en léthargie, mon cerveau aussi.**

**Je peux maintenant que je sais qui je suis, je peux investir les réseaux sociaux ? Mais au fait, les autres réseaux d'avant le Web 2 point zéro, n'étaient donc pas sociaux ? Anti-sociaux ?**

**Je vais me mitonner des identités entre réel et projeté, être et faire, donner dans le clair-obscur comme dans le paravent, jouer du phare ou de la lanterne magique .**

**…**

**Voilà, c'est fait. Je suis prêt à recevoir vos sollicitations commerciales, hagiographie laudatrices, et autres marques d'admiration insistantes. Vous trouverez toutes mes cartes de visites «vituelles» sur le Web, 1.0, 2 ou 3.0.** 

**Je me souviens avoir lu un passage amusant du célèbre romancier sarcastique Evelyn Waugh (1903-1966, prononcez «Ouaufe» à la façon de Roger Nimier) dans son autobiographie «***Un médiocre bagage, 1964***», où il évoquait la relation du gentleman aristocratique avec le nouveau moyen de communication de l'époque, le téléphone.**

Voir le schéma de Dominique Cardon !

**Il s'amusait à dépeindre l'attitude de mépris, que se devait d'arborer alors le parfait «gentilhomme», face à l'idée de faire porter sur sa carte de visite son numéro de téléphone. Cela était définitivement considéré comme un exhibitionnisme déplacé et une sollicitation vulgaire à se faire importuner chez soi, et à permettre à n'importe quel malotru de s'inviter chez vous à l'heure qui lui convient. De toutes façons, n'oubliez pas que SEUL le majordome, dans une maison qui se tient, doit répondre à cet engin qui vous siffle comme un maître appelle son valet.** 

**Imaginez : dring… «***Allo.***»**

**«***Bonjour. Monsieur Simon ?***»**

**«***Non. Qui est à l'appareil ?***»**

**«***Pourrais-je parler à Monsieur Simon ?***»**

**«***Non, mademoiselle, Monsieur est sorti pour le moment et je ne puis vous dire lorsqu'il rentrera. Je lui transmettrai votre message. C'est à quel sujet ?***»**

**«***Je suis Catherine de la société Zglorb et nous procédons actuellement à une grande enquête sur la recrudescence des cambriolages dans votre secteur . Quand puis-je rappeler Monsieur Simon ?***»**

**«***Quand pouvez-vous le rappeler ? Je ne sais, Mademoiselle, dans trois ou quatre ans, une petite décennie tout au plus, sans doute. Au revoir, Mademoiselle.***»** 

**Clic.**

**Quel bonheur.** 

**Nous sommes tous devenus les domestiques de nos objets communicants. Notre téléphone nous sonne à tout moment et nous y courrons, toute affaire cessante, notre lave-linge nous siffle inlassablement jusqu'à ce que nous nous interrompions pour tourner le bouton, notre gps nous donne des ordres toutes les 90 secondes. Notre voiture nous rappelle de façon cavalière et stridente que nous n'avons pas bouclé notre ceinture. Je ne vous épargne**  pas le téléphone mobile, qui pousse les conducteurs de TGV de la SNCF à émettre des petites annonces vocales que **notre simple bonne éducation aurait dû rendre inimaginables.**

**Mais j'ai une bonne nouvelle : nous allons pouvoir dorénavant nous choisir de nouveaux esclavages ; notre personal branding et e-reputation (rappel : pas d'accent, c'est toujours mieux en anglais ; et utiliser un peu d'anglais nous fera toujours paraître un peu plus instruits que nous le sommes, au moins aux yeux de ceux qui ne lisent pas Evelyn Waugh dans le texte.). Nous avons désormais, non plus une seule petite carte de visite bristol sur laquelle nous imprimons vulgairement nos numéros, mais une multitude de cartes de visites électroniques qui sont autant de sollicitations à nous faire appeler, emailer, twitter, facebooker et à nous décliner en autant d'identités (e-dentité ?) que la schizophrénie banale nous l'autorise.**

**Nous courrons aussi dorénavant le risque de l'usurpation d'identité numérique. Difficile d'avoir le beurre sans le cholestérol. Exposez-vous, de manière chronique et répétée, et vous finirez bien par être la risée ou la victime de quelqu'un. A force d'insister, il arrive qu'on obtienne ce qu'on mérite. Tout bon espion vous dira qu'il ne faut pas trop s'expose sur le Web, à l'instar de Sir John Sawers, directeur du mi6, dont la femme a publié sur Facebook celles de son mari (les fesses) vétues d'un simple maillot de bain… Les réseaux sociaux feront-ils perdre la face du Foreign Office ? Mais dans quel monde vivons-nous, ma pauvre Dame ?**

**Le prochain snobisme sera sans doute d'annoncer à la table d'un restaurant chic ou dans le cercle restreint des amis qui comptent (qui se comptent dans le gotha, j'entends) que l'on vient d'être victime d'une effroyable usurpation d'identité sur Viadeo et qu'un aigrefin se faisait ainsi quelques piastres de revenus bien mal acquis sur votre e-reputation (non, non toujours sans accent, mais mon correcteur orthographique s'acharne à me souligner ce mot). On ne touchera jamais le fond de la malignité humaine, mon pauvre Monsieur.**

**Bien entendu, le sujet étant grave et sérieux, il faudra les compétences de gens graves et sérieux pour nous dépêtrer de cette situation désastreuse. Des avocats tout d'abord, graves et sérieux, de la race de ceux qui vivent principalement de nos peurs. Puis des personal branding coach (en anglais, mais vous commencez à savoir pourquoi), qui vivent de leur pseudo-savoir et de notre réelle crédulité.** 

<sup>2</sup> Autres options : vérandas, assurances-vie, placements de défiscalisation, cadeaux somptueux à venir retirer, abonnement ADSL, offres exceptionnelles d'opérateurs telco, pseudo-sondages...

**Usurpation d'identité numérique ? Bon, après quelques nuits sans sommeil à tourner la question dans tous les sens, je crois que je peux y survivre. Je suis un baby-boomer ; donc plus coriace que vous ne l'imaginez : la vieille maison où je suis né était décorée à la peinture au plomb, mes parents m'ont fait parcourir des milliers de kilomètres dans des autos sans ceintures ni airbags, j'ai roulé des milliers de kilomètres en vélo nu-tête, j'ai connu les bouteilles de détergent et d'alcool à brûler sans bouchon sécurisé, j'ai eu tout loisir de planter des fourchettes dans des prises de courant non protégées, et pour terminer, j'ai bien dû manger des pommes véreuses tombées de l'arbre où je grimpais (puis tombais) et boire le lait des vaches à la traite, durant mes vacances annuelles en Normandie. Alors, vous pensez bien, si un gredin m'usurpait demain mon identité sur Viadeo…**

**Je vous laisse, je vais aller me bidouiller une petite usurpation d'identité numérique pas piquée des hannetons sur un réseau social, juste pour éprouver le grand frisson. J'en profite pour déclarer officiellement «e-usurpateurs» tous mes homonymes «Bruno Simon». Tenez-le vous pour dit.**

**Bon, et je vais en plus aller voir quelles photos de ma personne que ma femme a balancées sur son mur. Juste au cas où on me demanderait de prendre la direction du mi6.**

# **Ode à «l'idendiversité» numérique !**

**Il est 8 heures…**

**Mon réveil sonne et m'annonce qu'il fait une température de 12 degrés… Belle journée de Noël en vue.**

**Je me lève et me commande une pilule chocolatée, mon réfrigérateur me réponds que mes besoins se résument à des pilules de vitamine A, B, D, E absentes des mes résultats sanguins envoyés au labo la semaine dernière. Ben oui, mon dernier contrôle de la médecine du travail à foiré, nous sommes en 2029, j'ai 52 ans et encore 20 années de boulot avant de pouvoir me complaire dans un monde que je déteste.**

**Je passe sous la douche, mes ressources d'eau sont d'un bon niveau mais il m'est tout de même conseillé de penser à ceux qui n'ont plus d'eau et d'optimiser ma consommation : «Douche 75 secondes» : IMPOSSIBLE ! ! !**

**8H30… je me connecte enfin.**

**Depuis que la loi sur les conditions de partage du travail est passée, je peux commencer mon télétravail un peu plus tard.**

**Oui, c'est Noël et je travaille, rien d'indécent dans une société qui ne vit plus que par le virtuel et le contrôle de son espace.**

**«***Bonjour et bienvenue sur le «ENM's…virtual working***».**

**Mon avatar apparaît.**

**Je la déteste, elle est tout sauf mon reflet, une sorte de dessin de moi sans émotion, sans colère, sans tristesse. Elle m'agace à sourire tout le temps…**

**Je fais mon exercice …jogging, stretching, stepping…ING ! ! !.**

**Ça me gonfle, je n'ai jamais été sportive, d'ailleurs ça se voit, je suis carrément ronde ! Mais bon dans notre «Virtual space of life», il n'est pas bon de ne pas être svelte !**

**Mon espace de travail apparait.**

**Je peux voir tout mes collègues connectés mais également le résultat de leurs dernières analyses sanguines, preuve de leur bonne vitalité !** 

**Je me rends compte qu'on se ressemble tous. Même profil, même sourire, même amis et même pensées…oui, le formatage inapplicable à l'échelle humaine à trouvé son compte dans notre monde virtuel !**

**Une suée, une angoisse non un cauchemar ! Je me réveille !**

**Mes lectures nocturnes ont trouvé leur place dans l'angoisse de mon inconscient. Nous sommes en 2009.**

**Comme tous les soirs, j'ai fait un petit tour sur Facebook en rentrant du «taf» histoire de prendre la température du climat psychologique actif ou passif de mes «amis»…**

**Et là pour la quinzième fois de la semaine, j'ai vu le petit monde virtuel qui gravite autour de mon avatar, s'agiter autour du concept de l'identité numérique.**

**L'assemblée générale de l'ADBS fait même son AG sur ce thème…pour vous dire !**

**Sortie de ce cauchemar, je me rends compte que je n'ai jamais pensé à contrôler mon identité numérique, ni toutes mes autres identités d'ailleurs !**

**Faisons un peu le tour…**

*Identité Sociale* **: jeune femme mariée de 32 ans, mère d'une petite lumière en herbe de deux ans et demi, «Joliemaman» de quatre enfants (les enfants de mon mari ont opté pour ce synonyme, le mot belle-mère étant trop souvent associé à acariâtre, aigrie et frustrée !) et amie de mes amies (tant qu'à faire…).**

*Identité Professionnelle* **: Gestionnaire de l'information dans une structure actant pour l'environnement, maître de conférences associé en métiers du livre à l'iut b de Lille3, membre actif des réseaux pro adbs et rivedoc.**

#### <span id="page-10-0"></span>**Maryse RIZZA**

*Gestionnaire de l'information, iconographe, Maitre de conférences associé en Métiers du livre à L'IUT B de Lille3, Membre actif des réseaux pro ADBS et RIVEdoc.*

*Identité Personnelle* **: accro aux chocolat, passionnée du Web2, de la culture et de la création artistique sous toutes ses formes, boulimique de tous les aspects de la vie, bourrée de toc… et adepte du concept de la «multipersonnalités» ; OUI, j'aurai aimé pouvoir être plusieurs personnes à la fois !**

**Et pourtant…**

**Depuis quelques temps, je vois, dans les écrits de mon «web butinage», le concept de l'identité numérique apparaître, émerger, s'imposer.**

**Alors oui, évidemment, je n'ai jamais souhaité la mort en direct d'une de mes collègues de boulot, dit que mon patron était un pur imbécile ou publié des photos un soir de biture où je ressemble à tout sauf à quelque chose de vivant et plausible.**

**Je sais également que cette évidence est relative à chaque personne et qu'il est souhaitable aujourd'hui de conseiller aux jeunes (ou moins jeunes d'ailleurs) en recherche d'emploi de ne pas trop se «des'exposer» sur la**  toile car les cabinets de recrutement, chasseurs de têtes, DRH et «team compagnie», qui, nous le savons tous, **sont des êtres hors pairs, dotés d'une morale imparable n'ayant jamais opté pour le coté obscure de la force, n'hésitent pas, en plus de votre CV et de votre «let'motiv», d'étudier en long, en large et en travers votre profil Facebook, Viadeo, Plaxo,Linked'in.**

**Enfin presque…**

**Je parlerai donc davantage de responsabilisation que de «culture», mais je pose la question cela est-il exclusivement réservé à la sphère numérique ?**

Certes ce que je crie dans mon jardin ne retentira pas de la même manière que si je le crie dans TWITTER ! Je **vous l'accorde.**

**Pour autant, exister, contrôler, butiner, travailler, construire son identité numérique si j'en crois toute la cartographie dressée par Fred Cavazza demande soit d'y passer l'ensemble de son espace temps, soit d'être complètement insomniaque !**

**J'avoue…cette alternative ne m'attire guère !**

**Sous mon identité d'internaute mais aussi sous celle de gestionnaire de l'information, j'ai toujours considéré le web comme une mine d'informations sans fin, un espace où il est possible de réinventer les choses déjà écrites, une sorte d'espace ou je peux trouver, partager, créer, débattre pour déconstruire et tout recommencer aux grés de mes enchantements, humeurs, envies, évolutions de vie…**

**Un espace ou je peux être enfin plusieurs personnes, l'antithèse de notre société formatée !**

**Alors oui, je pense qu'il faut se responsabiliser (mais j'estime que c'est valable pour l'ensemble de mes identités) par contre je peste à l'idée de devoir «capitaliser», cette idée vient sous entendre que je dois considérer tout ce que je dis ou tout ce que j'écris comme étant valable pour les dix ans à venir voire plus… Dans cette optique, quelle place puis je laisser à mon évolution intellectuelle ?**

**Là, peut être les «conceptualisateurs» de l'identité numérique me crieront qu'il ne s'agit pas d'intellect mais alors de quoi s'agit –il ? D'interface vitrine ? De formatage de l'internaute parfait ?** 

**Répondez-moi s'il vous plait.**

# *«Non ! Je ne dirai pas que j'adore ça»*

*Il y a une difficulté intrinsèque à saisir l'identité, sur les plans les plus divers - logique et métaphysique, psychologique, anthropologique - et l'explication de l'identité consiste à mettre en évidence un certain nombre de paradoxes. Ainsi que l'a écrit John Austin (Truth, 1961), «même», «réel» ou «entité» sont des mots dont l'usage négatif est mieux repérable que leur emploi directement assertif. Ils fournissent les soubassements de la sémantique de la langue - de la compréhension du monde, de soi et de l'autre - ; mais leur propre signification reste obscure.*

*Fernando GIL, in Encyclopædia Universalis, s.v. «identité»* 

**Non ! Je ne dirai pas que j'adore ça, mais les séances de repassage sont loin de m'importuner. Les séances de wassingue (prononcer ouassingue) non plus. Quand on repasse ou quand on passe la wassingue, on a le loisir de réfléchir, de vagabonder en pensée là où le stress activiste nous empêchait de nous aventurer. Éric a commandé un papier pour l'été et nous sommes déjà rendus au 12 juillet ! Je ne suis toujours pas en congé estival, mais c'est dimanche. Je repasse donc, avec en tête le thème de l'identité numérique proposé par Éric. Repasser avec cette chaleur, ce n'est pas l'idéal. Ils (la météo) avaient annoncé de la pluie pour aujourd'hui. Ils en auront été pour leur frais : pas une goutte pour l'herbe de mon jardinet ! Peut-être avaient-ils supputé la pluie par respect pour l'image qu'ils se font de ce que peut être le Nooord ; -).** 

**Quand je regarde le mot IDENTITE, j'en détache immédiatement, comme par instinct, les deux premières lettres. Synecdoque littérale : ID signifie IDENTITE. Depuis le temps qu'on voit ces deux lettres accolées quand une application nous demande de nous identifier, c'est-à-dire de nous «faire identique».** *Id***. pas comme nom de domaine de premier niveau pour l'Indonésie, mais bien comme** *idem***, identique, toujours le même, etc. En fait, l'identité est ici en même temps la condition de possibilité et le résultat de l'identification : c'est bien moi, toujours le même ; et du coup je suis reconnu, identifié. Ça ne fait pas un pli !** 

**Reste que l'IDentifiant ne suffit pas : pour être authentifié, reconnu comme authentique, il doit être couplé à un mot de passe, un** *password***. Il ne suffit pas d'être soi-même, il faut encore le prouver par un secret, par une donnée connue de soi seul. Mais ce couple** *id+pw* **donne-t-il vraiment mon identité ? Il me «représente», certes. Par lui je suis reconnu dans mes droits d'accéder à tel ou tel niveau d'information, dans mes droits de manipuler telle ou telle application. Pour autant, cette identification est moins liée à moi qu'à la relation que j'entretiens avec le système d'information ou avec l'application. Je peux très bien, sans courir aucun risque juridique ou psychologique, fabriquer autant de couple** *id+pw* **que je veux, un par système d'information ou un par application. Moi, toujours le même, je peux me faire représenter par une multitude d'IDentifiants, comme un acteur de théâtre est représenté par tous ses rôles, par tous ses personnages. Comme disait le bel Arthur, «Je est un autre». Gare au dédoublement de la personnalité ! Gare à la schizophrénie !** 

**Ceci dit, moi qui suis multiple (père de famille, documentaliste, musicien, formateur, droit-de-l'hommiste, etc.), je pourrais très bien n'être jamais représenté que par un seul et unique identifiant. Unicité trompeuse, voire fallacieuse.** *Quid* **du soi multiple, du soi complexe ? Sans parler de** *L'homme pluriel* **de Bernard Lahire .** 

**Bref, de quelque côté qu'on tourne la chose, l'identité numérique que pointe l'ID n'a rien à voir avec l'identité historique, sociale et psychologique de l'individu. Nous sommes sur des territoires qui n'entretiennent visiblement aucun lien nécessaire. Dont acte.** 

**A côté de l'IDentifiant, il y a l'IDentificateur - ce qui nous renvoie inévitablement à la pratique documentaire de l'indexation avec thésaurus. On sait qu'un thésaurus est une «liste organisée de termes normalisés (descripteurs et non-descripteurs) servant à l'indexation des documents et des questions dans un système documentaire.» . Sauf que cette définition oublie un détail qui a son importance : à côté des descripteurs , il y a, dans un thésaurus, les identi-**

#### <span id="page-12-0"></span>**Bruno RICHARDOT**

*alias Tard-Bourrichon,*  http : //brich59.canalblog.com/ *alias Brich59,*  http : //brich59.canalblog.com/ *alias…*

Bernard Lahire, *L'Homme pluriel*. Les ressorts de l'action, Paris, Nathan, coll. «Essais & Recherches», 1998

 *Vocabulaire de la documentation* (http : //www.adbs.fr/vocabulaire-de-la-documentation-41820.htm), s.v. Thésaurus (http : //www.adbs.fr/thesaurus-18864.htm), sur le site de l' ADBS (http : //www.adbs.fr/).

Un descripteur, selon le *Vocabulaire de la documentation* (http : //www.adbs.fr/identificateur-17294.htm), est un terme retenu dans un thésaurus pour représenter sans ambiguïté une notion contenue dans un document ou dans une demande de recherche documentaire.

**ficateurs . La différence majeure entre un descripteur et un identificateur tourne autour de la notion d'exemplarité. L'identificateur pointe une réalité qui ne connaît qu'un seul exemplaire, quand le descripteur vise, lui, une réalité qui en connaît plusieurs, voire une infinité. Pourtant, au moment de créer son ID, l'internaute se décrit bel et bien : nom/prénom certes comme IDentifiant, mais aussi âge, sexe, lieu de domicile, centres d'intérêt, goûts culturels, etc. - toutes choses correspondant à des paramètres à partir desquels des catégories pourront être élaborées. L'internaute se classe, se glisse dans une classification, devient l'un des enregistrements d'une gigantesque base de données, avec l'IDentifiant comme clé primaire, le reste comme catégorisation. Mais pourquoi donc classer, se classer ainsi ? Certes, classer permet de mettre le réel à portée du langage, de le construire comme fait de langage. Classer permet de comprendre. Classer sert aussi à trier, à honorer, mais encore à éliminer, à «déclasser», à anéantir ! On connaît l'évaluation institutionnelle, activité anonymisée, à des fins de notations péremptoires et de classement opératoire. La méritocratie, qui postule la légitimité foncière du classement, a son double : la ségrégation négative, celle qui exclut, celle qui tue…** 

**Quand on repasse, on se laisse emporter par de ces idées ! Peut-être devrais-je moins repasser ! À moins que je n'ai mis trop de vapeur !** 

**Revenons à notre ID : l'IDentification est une auto-classification, une catégorisation volontaire : passant de mon IDentificateur à mes descripteurs, complétant le premier par les seconds, je construis un profil, le mien.** 

**On sait quels usages peuvent en faire l'activisme mercaticien et le renseignement policier. Le premier va s'intéresser non pas à moi, non pas à mon IDentifiant, mais à tout le reste, à tout ce qui m'insère dans une catégorie, dans un jeu de catégories ; et c'est cette insertion qui décidera de la mobilisation de mon IDentifiant, qui décidera de remonter à la clé primaire, mais juste pour m'atteindre, pour «m'informer», pour me pendre dans les filets de la mercatique. Le second va s'intéresser aux catégories pour autant qu'elles renseignent sur ce que je suis, ce que je fais, ce que je risque de faire, etc. : c'est bien à moi qu'il s'intéresse, à mon épaisseur telle que les catégories la décrivent et telle que la dessine l'analyse des catégories. Le premier me profile pour m'insérer dans une masse (cible commerciale, clientèle) ; le second me profile pour me connaître comme individu unique.** 

**Encore en sommes-nous restés à ce que déclare l'internaute. Encore n'avons-nous pas évoqué les traces qu'il laisse derrière lui malgré lui. L'anonymat semble impossible, impensable dans le monde numérique. Au mieux pouvons-nous brouiller les pistes. Mais les pistes sont encore et toujours là, successions des traces …** 

Ceci dit, mon identité numérique<sup>7</sup> est d'abord ce que je donne à voir de moi (volontairement ou pas ; consciem**ment ou pas) en langage binaire, langage sans métaphore. Or l'être humain n'est pas binaire, il est une métaphore vivante, une richesse sémantique qui toujours se déplace : comme aurait pu dire le très regretté Paul Ricœur (peut-être l'a-t-il d'ailleurs dit ?), la vérité de l'homme est métaphorique. L'identité numérique résulte d'un encodage fatalement réducteur et de courte vue. Le numérique peut essayer de saisir mon épaisseur, en jouant des catégories où je m'insère. Il aura bien de la peine à atteindre la profondeur de ce que je suis, les plis et les replis de ma conscience évolutive sédimentée, l'amalgame des non-dits de mes pensées et du non-pensé de mes dires, la sinuosité des transports de sens et la vérité de mes mensonges. Humainement parlant, le langage binaire est un langage impossible. Quand je dis «humainement», je veux dire l'humanité de l'homme,** *sive* **la poésie, la création de langage. L'homme demande toujours l'interprétation ; l'humanité de l'homme l'exige.** 

Un identificateur, toujours selon le *Vocabulaire de la documentation* (http : //www.adbs.fr/identificateur-17294.htm), est un nom propre ou assimilé représentant une entité et utilisé comme un descripteur.

Le thésaurus du Centre de documentation de l'armement (Cedocar) ne se désignait-il pas lui-même comme «lexique des mots-clés, descripteurs et identificateurs… à utiliser pour la recherche documentaire» ? Cf. Jean Klopp & Suzanne Lievin, «Une source d'information avancée pluridisciplinaire : le CEDOCAR», *Documentaliste - Sciences de l'information*, 1975, vol.12, n° 4, p.142 sqq.

Cf. Barbara Cassin & Philippe Büttgen, «J'en ai 22 sur 30 au vert» Six thèses sur l'évaluation, *Cités*, 2009, 37, p.27 sqq. On lira avec grand intérêt l'ensemble de cette livraison intitulée «L'idéologie de l'évaluation. La grande imposture».

Cf. Louise Merzeau, *Du signe à la trace : l'information sur mesure*, (http : //www.merzeau.net/txt/memoire/tracabilite/tracabilite.html) Hermès 53, 2009, p.23 sqq.

<sup>7</sup> Bon, cher lecteur, je ne suis pas là pour faire un cours de philo, mais, tout de même, il convient de savoir que, depuis de nombreux siècles, la philosophie dénomme identité numérique la relation d'un individu à lui-même tout au long de sa vie ; on appelle ça également la «mêmeté», on pourrait dire quelque chose comme «permanence de soi». À ne pas confondre avec l'identité qualitative (ou «ipséité») qui désigne l'identité au sens de la procédure d'identification et l'identité spécifique, qui désigne une sorte de communauté catégorielle (tous les individus d'une catégorie sont identiques du point de vue de cette catégorie).Bien sûr, l'identité numérique dont parle la livraison 2009 de TIC Ch'ti, c'est visiblement autre chose…

**En fait, tout fonctionne comme si l'homme était double.** 

**• L'***homo œconomicus* **compte pour s'enrichir, monétisant tout ce qu'il touche, ce qui n'est pas sans me rappeler**  cette histoire de la mythologie grecque telle qu'Ovide l'a transmise<sup>8</sup>, l'histoire de Midas, roi de Phrygie, qui **voulait que tout ce qu'il touchât devînt de l'or, jusqu'à ce qu'il comprenne que cette volonté allait au contraire de la vie elle-même. Ici, de ce côté de l'homme, la valeur est marchande. De ce côté de l'humanité, l'homme**  peut monétiser l'homme, en faire une chose qui rapporte du profit, un objet<sup>9</sup>, un esclave.

**•** *L'homo poïeticus***, lui, crée du sens et de l'image, parce qu'il vit dans un monde de sens et d'images. La valeur, de ce côté-ci, pour être toute symbolique, n'en est pas moins réelle et importante. Elle est la valeur humaine de l'homme, la valeur qui permet à l'homme de s'interdire de monétiser l'homme. Une valeur non monétaire, quand bien même le monde libéral où nous devons vivre tente régulièrement de la monétiser (idée du marché de l'art, par exemple).** 

**Le numérique semble creuser cette schizophrénie native ( ?) de l'homme, exacerbant son instinct comptable au détriment de sa force créatrice. Janus rendu difforme par la grâce du numérique ! L'expression «économie du numérique» n'est pas à prendre à la légère, elle qui semble désigner, comme dans un triste oracle, l'assèchement de l'humain. Avant que cette expression ne fleurisse, l'idée était déjà là : le numérique modifie la façon de produire, évinçant progressivement l'homme, notamment l'homme sans formation ni qualification, pour remplacer le travail humain par un travail dégradé par la mécanisation extrême. De ce point de vue, le numérique, c'est la dégradation du travail et la mort de l'homme…** 

**Le fer est trop chaud. Je diminue la température.** 

**Plus calmement, plus académiquement, j'observe que la langue française, telle que la connaît le CNRTL10 , distingue entre trois grands usages sémantiques du terme 'identité'.** 

- **Je cite :**
- **1.** *Caractère de deux ou plusieurs êtres identiques (identité qualitative, spécifique ou abstraite).*
- **2.** *Caractère de ce qui, sous des dénominations ou des aspects divers, ne fait qu'un ou ne représente qu'une seule et mmême réalité (identité numérique, concrète).*
- **3.** *Caractère de ce qui demeure identique ou égal à soi-même dans le temps (identité personnelle).*

**L'IDentifiant de tout à l'heure correspondrait aux usages 2 (IDentificateur) et 1 (Catégorisation), alors que l'humain de l'homme se loguerait logerait plutôt dans l'usage 3, où il conviendrait de reconnaître que, d'une part, cela peut concerner un individu mais aussi un groupe d'individus11, et que, d'autre part, nous dépassons là l'identité établie, constatée, parce que nous sommes au niveau d'une identité en mouvement permanent, en création perpétuelle, parce que nous en sommes à l'identité en devenir continu. C'est peut-être en cela que la numérisation est meurtrière : elle arrête le mouvement de la création de soi, elle fige l'identité. À regarder de plus près, c'est la modélisation numérique qui est ici en cause, en accusation, parce que l'humain de l'homme ne se laisse pas modéliser vivant ! Ce qui donne l'illusion d'une numérisation du vivant n'est jamais que la succession rapide et infinie des états morts de ce qui apparaît comme identique à soi, de la même façon que le film donne l'impression de la vie par la succession rapide d'images fixes du même sujet. Le numérique, c'est du cinéma !** 

**Espace délimité, certes, mais peut-être surtout environnement numérique de travail. L'ENT est vaste, de plus en plus vaste. Au début confiné à l'intranet de l'établissement d'éducation, l'ENT est aujourd'hui ouvert : l'éta-**

**Au centre du mot IDENTITE, se cache l'ENT, cet Espace Numérique de Travail où je ne peux entrer qu'aprèsavoir exhibé mon ID. Quel progrès, cet ENT ! Depuis mon ordinateur de bureau, je dispose de l'ensemble de l'information institutionnelle et professionnelle dont j'ai besoin au quotidien. Je peux appeler des ressources, dialoguer avec des collègues, consulter les derniers documents produits par mon Institution. Ce faisant, je suis toujours identifié, parce que j'ai exhibé mon ID…** 

Au livre XI des *Métamorphoses*.

Voyez l'apparition de l'homme comme «objet-documentaire» : Olivier Ertzscheid, L'homme est un document comme les autres : du World Wide Web au World Life Web (http : //archivesic.ccsd.cnrs.fr/docs/00/37/74/57/PDF/articledefŒ.pdf), Hermès 53, 2009, p.33sqq.

<sup>10</sup> Le CNRTL est le Centre National de Ressources Textuelles et Lexicales, du CNRS (laboratoire Analyse et Traitement Informatique de la Langue Française, ATILF) - http : //www.cnrtl.fr/lexicographie/identit%C3%A9

<sup>11</sup> Cf. la distinction déjà opérée par Aristote *Métaphysique* et *Topiques*

**blissement anime son système d'information, mais le CDI a son blog, de plus en plus couramment. Je connais un établissement du secondaire dont l'URL académique renvoie vers un portail installé sur des pages web personnelles (pages perso Orange) qui donne l'information régulière stabilisée, l'actualité mouvante de l'établissement étant accessible sur un blog hébergé chez Blogspot. Ailleurs, des enseignants proposent leurs cours et documents pédagogiques, voire organisent des évaluations sur des pages personnelles, des blogs, des CMS. Mieux, des formations se déroulent en appui sur des réseaux sociaux… et Twitter n'a pas encore dévoilé tout son potentiel. Bref, nous sommes aujourd'hui loin de l'ENT fermé et confiné, n'en déplaise aux tenants d'un e-institutionnalisme d'un autre âge ! Le pli est pris !** 

**Se posent alors évidemment une flopée de questions, notamment quant à la légalité des informations et des documents, quant à la légitimité du geste qui les (pro)pose et quant à la fiabilité de l'information. Tout repose d'abord sur l'identification de la source et sur l'analyse de sa crédibilité du point de vue de l'information. Puis vient le temps de l'évaluation, de l'évaluation à visage découvert, parfois même en cours de lecture - à comparer avec l'évaluation institutionnelle comme activité anonymisée de tout à l'heure. La non-institutionnalité comme suppression du masque bureaucratique…** 

**Reste que cette personnalisation extrême du travail ne va pas sans poser quelques problèmes d'ordre juridique, par exemple. De ce point de vue, ce n'est pas sûrement la même chose que de déposer son cours sur son propre blog ou de le déposer sur l'intranet de l'établissement. Laissons travailler les juristes…** 

**Du mot IDENTITE, ne reste plus que la fin, la chute : ITE. Comme** *ite missa est***. Eh bien non ! La messe n'est pas dite, et pour plusieurs raisons.** 

- **1. La première des raisons est d'ordre anthropologique : nous devons lutter contre vents et marées pour promouvoir l'humanité de l'homme, trop souvent (re)mise en questions. Trop souvent, l'émergence de nouvelles technologies sacralise les outils qu'elles produisent - ce qui, dans le même mouvement, permet leur développement. Mais cette sacralisation nous fait inverser l'ordre des choses. Ce n'est pas à la technologie de maîtriser quoi que ce soit. C'est à l'activité (humaine) de s'aider de la technologie. Comme dit et redit Alain Gras depuis vingt-cinq ans12, nous devons résister à l'emprise technologique – d'autant plus lorsque, comme je l'ai pointé tout à l'heure, la technologie émiette le réel, tue le devenir et stérilise l'humain de l'homme. Résister à l'emprise technologique n'est pas refuser la technologie, mais la laisser à sa place ancillaire, utilitaire. Malgré son grand âge, le mythe de Frankenstein n'est pas obsolète, loin s'en faut…**
- **2. La deuxième des raisons est d'ordre politique : nous devons lutter coûte que coûte pour maintenir l'espace de liberté nécessaire à l'épanouissement des hommes et des femmes. La chose est entendue : on nous rabâche depuis des lustres que la technologie est moralement neutre. Les** *hibakusha* **d'Hiroshima et de Nagasaki ne sauraient tenir les physiciens inventeurs de la bombe atomique pour responsables de leurs malheurs inhumains et de la mort de leurs proches. Qui devons-nous tenir pour responsable de l'assujettissement permis par la technologie ? Sûrement pas les inventeurs qui améliorent sans cesse la performance des outils de communication et d'information ! J'ai fait allusion tout à l'heure au renseignement policier. C'est là que se situe la problématique morale du numérique, au niveau des États et des gouvernements, en termes de libertés collectives et individuelles. Je parle des vraies libertés, de toutes les libertés, pas seulement de la fameuse «liberté d'entreprendre» chère à notre US-monde ultra-libéral. L'atlas du** *Monde Diplomatique* **propose comme titre de ses pages 44-45 : «Internet, outil de liberté et d'assujettissement». On ne saurait mieux résumer la question.**
- **3. La troisième des raisons est d'ordre socio-économique : nous devons lutter malgré les embûches contre la marchandisation de la vie humaine. En mai 2009, Alex Türk, président de la CNIL, disait à des journalistes que «la vie privée [devenait] une valeur marchande». Nos vies font le profit des marchands ? L'agressivité mercaticienne est odieuse13 ? Qu'attendons-nous pour opposer notre droit à la vie privée, droit à l'inaliénabilité de notre vie privée ? Les inventeurs qui améliorent sans cesse la performance des outils de communication et d'information doivent nous aider à nous protéger. Trop peu s'y emploient et le libéralisme mercantile veille au grain. La tâche est et sera toujours rude !**

<sup>12</sup> Cf. *La fragilité de la puissance*, 2003.

<sup>13</sup> Ceci dit, rien de vraiment nouveau sous le soleil mercaticien ! Dès avant l'internet, la façon dont les chaînes de télévision et de radio vendaient leurs espaces de publicité était déjà largement odieuse, notamment en tournant systématiquement le potentiomètre du volume dans le sens des aiguilles d'une montre. On parlait à l'époque de «matraquage». c'était d'abord un matraquage sonore. Aujourd'hui tout est plus subtil : là où le publicitaire visait presqu'à l'aveugle de très grandes catégories sociologiques (enfants, ménagères de 40 ans, retraités, etc.), l'internet permet un ciblage plus précis, et finalement encore plus intrusif, grâce au traçage et la catégorisation de masse. Cf. l'individualisme de masse dont parle si bien Paul Virilio dans la seconde livraison de *Ravages* (2009), présenté lors d'un entretien (http : //brich59.canalblog.com/archives/2009/07/04/14290817.html).

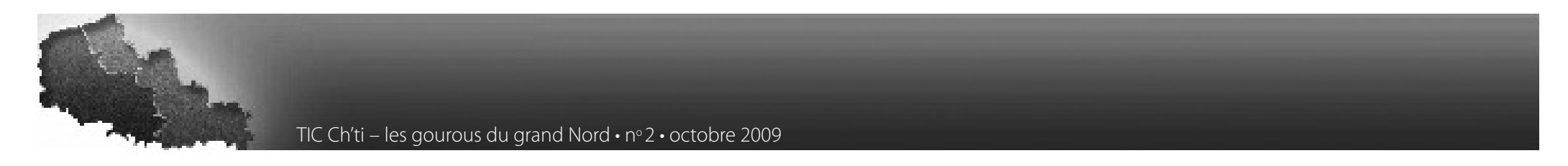

**Voilà donc le programme de nos luttes contemporaines : lutter pour promouvoir l'humanité de l'homme, lutter pour maintenir l'espace de liberté nécessaire à l'épanouissement des hommes et des femmes, lutter contre la marchandisation de la vie humaine.** 

**Ambitieux, non ?** 

**Mais ça vaut la peine :** 

**c'est pour éviter des faux plis à l'humanité dans son entièreté et sous toutes ses coutures.** 

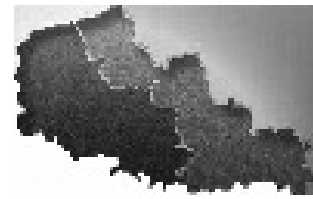

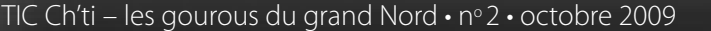

#### <span id="page-18-0"></span>**Yonnel Poivre-Le Lohé**

*Responsable communication* http://www.communicationresponsable.fr/

# **Identité numérique des organisations : retour aux bases**

**Depuis quelques années, que ce soit pour intervenir sur la création ou la refonte de leur site web, ou en tant que simple visiteur, de (trop) nombreuses entreprises ou associations nordistes m'ont surpris par leur méconnaissance des problématiques liées à leur identité numérique. L'impression d'amateurisme qu'ils m'ont laissée ne s'est pas encore dissoute de ma rétine. Typiquement, leur approche du sujet peut se résumer ainsi :** 

**«***Alors, tu vois, on a vraiment besoin de refaire notre site web, l'actuel n'est pas assez dynamique. On a créé un groupe de réflexion sur Google Groups, et puis j'ai fait une maquette sur notre Orangeblog, en html, pour que l'on sache à quoi ça devait ressembler. Tu peux m'envoyer tes recommandations à notre adresse mail : notrepetiteentreprise@hotmail. fr. Le site remplacera l'actuel, à l'adresse suivante : http : //notrepetiteentreprise.site.voila.fr.***»**

**Pour beaucoup, l'incohérence et les dangers de cette approche, certes caricaturale, sont évidents. Mais visiblement, pas pour tous. Un retour sur les composants de base de l'identité numérique des organisations s'impose donc.**

#### **Petits caractères = grandes conséquences**

**Sur le web, la tentation est grande de ne prendre en compte que le caractère pratique des offres proposées. En 2009, il suffit de quelques clics sur une plate-forme spécialisée pour créer son propre site web. Pourquoi aller chercher ailleurs ? Pourtant, après ces quelques clics rapides, vous êtes liés à cet hébergeur de contenu par un contrat, dont vous avez tout intérêt à lire attentivement les termes. C'est comme pour le contrat de licence d'un logiciel : on ne le lit jamais, mais on devrait, car il s'y cache souvent des détails croustillants.**

**Un exemple extrême, mais réel : le comité local lillois de l'association altermondialiste Attac a un site web à l'adresse http : //attaclille.over-blog.com/. Remarquons au passage qu'il existe également un ancien site (http : //attaclille.blogspot.com/), ce qui ne facilite ni l'identification, ni le référencement, ni l'accès au contenu. Bref, le nouveau site est hébergé par la plate-forme de blogs Over-Blog (voir http : //fr.wikipedia.org/wiki/Over-Blog). En bas de page figurent les conditions générales d'utilisation (http : //attaclille.over-blog.com/reglement-blog. php : le nom de cette page annonce la couleur, il s'agit bien du règlement d'utilisation). On peut alors y lire les paragraphes suivants :** 

**«***Article 5.2 : Contenus litigieux :* 

- *L'utilisateur s'engage à prendre connaissance avant toute publication des règles et limites relatives à la liberté d'expression. La liberté d'expression autorise la critique, le rapport d'informations vérifiées et prouvées, elle n'autorise pas le dénigrement et la diffamation. Tout dénigrement, diffamation, ou allégation d'informations inexactes ou volontairement tronquées pour en changer le sens peuvent entraîner des poursuites à l'encontre de leur auteur.*
- *Le contenu publié par l'utilisateur ne doit pas porter atteinte ou être contraire à l'ordre public, aux bonnes mœurs ou pouvoir heurter la sensibilité des mineurs ; (…)*
- *Le contenu publié par l'utilisateur ne doit pas porter atteinte aux droits à la réputation, à la vie privée de tiers et à l'image ;*
- *Le contenu publié par l'utilisateur ne doit pas être, au strict sens de la loi, dénigrant ou diffamatoire.*
- *Le contenu publié par l'utilisateur ne doit pas porter atteinte à l'image, à la réputation d'une marque ou d'une quelconque personne physique ou morale ; la liberté d'expression autorise la critique dès lors qu'elle est objective, argumentée, et portant sur des faits réels.*
- *Le contenu publié par l'utilisateur ne doit pas porter atteinte à la sécurité ou à l'intégrité d'un État ou d'un territoire, quel qu'il soit (…).***»**

**On ne peut qu'en arriver à cette conclusion surprenante mais logique : la plate-forme a parfaitement le droit,**  dès qu'elle le souhaite, de fermer ce site ou d'engager des poursuites à l'encontre d'ATTAC-Lille, parce qu'elle peut **considérer que le contenu est en infraction à ces points de règlement. Plus fort : Over-Blog se réserve le droit**  d'insérer n'importe quelle publicité sur le site, sans aucun contrôle d'ATTAC-Lille. C'est ainsi que ce 9 août 2009, **la page d'accueil est ornée d'une somptueuse publicité pour la** *«nouvelle Chevrolet Cruze, 13 990 €***», totalement incompatible avec les valeurs d'Attac.**

**Et pour couronner le tout, Over-Blog est détenu pour partie par tf1. C'est même la plate-forme que tf1 choi-**

sit pour ses blogs. La section lilloise d'ATTAC a donc décidé pour être visible sur le web de s'en remettre à TF1, **entreprise représentant tout ce à quoi Attac s'oppose. Il n'est nullement question d'attaquer Attac-Lille, mais de montrer tout ce qu'un hébergement pratique et facile à mettre en place peut entraîner comme conséquences sur l'identité numérique.**

#### **Alors, comment s'y prendre ?**

#### **Les pré-requis : nom de domaine, hébergement, serveur de mails**

**Avoir une présence sur le web, y véhiculer son image, peut être comparé à un projet immobilier : les fondations sont essentielles. Avant même de disserter sur le discours que l'on veut tenir, les questions techniques ou graphiques, il faut se pencher sur tout ce qui sera le premier contact du visiteur potentiel.**

Cela commence par l'achat d'un nom de domaine (NDD) adapté et facilement mémorisable. Ainsi, vous serez **non pas propriétaire, mais locataire d'un espace identifiable, qui ne correspondra qu'à vous sur la toile. Rebuté**  par la difficulté, effrayé par le coût ? Il suffit de vérifier la disponibilité du NDD choisi, et de commander. Un.fr coûte 12 € HT par an chez GANDI, le leader français.

Bien entendu, il est possible, et même recommandé, de réserver plusieurs NDD. La pratique courante pour les entreprises est de réserver les NDD connexes, et d'autres selon les opérations ponctuelles, permettant de mettre **sur place des sites spécialisés ou événementiels.**

**Choisir son hébergeur, et non une formule tout-en-un, c'est aller vers l'indépendance. Les avantages sont nombreux : choix des logiciels, maîtrise de la publicité diffusée (ou non), confidentialité du contenu et liberté des propos (ce qui est mis en avant par exemple par la coopérative Ouvaton), possibilité d'adapter les services et le degré de sécurité, et enfin pérennité de votre présence sur le web. L'actualité récente, avec la décision d'Orange d'arrêter son service Orange Blogs, et donc de fermer des milliers de blogs, nous montre à quel point les services intégrés sont précaires.**

**Comme pour le nom de domaine, ce n'est absolument pas une question financière : il existe des hébergements gratuits (mais le plus souvent truffés de publicités ; pour les exceptions voir le réseau rhien) et des formules satisfaisantes pour quelques poignées d'euros par an. Bien sûr, l'affluence du site peut imposer de passer à un hébergement dédié, performant et cher, mais seuls les leaders du web sont dans ce cas…**

**Enfin, les adresses mail. Pourquoi une adresse du type mapetiteentreprise@hotmail.fr est-elle une erreur ? Parce qu'elle vous limite en nombre d'adresses possibles, et qu'elle donne l'impression que vous n'êtes présent sur le web que par le biais de votre hébergement ou d'une «boite à mails», mais pas en votre nom propre. C'est aussi un problème de confidentialité : êtes-vous sûrs à 100 % de garder le contrôle de vos adresses mail et de votre courrier ? On constate régulièrement des cas où des messages sont rendus publics ou détruits, avec des offres de ce type.**

**La solution ? Par l'hébergement ou le fournisseur de nom de domaine, vous aurez accès à un serveur de mails. Mieux sécurisé, moins sensible aux spams, plus configurable, donnant une cohérence dans vos adresses. Surtout, personne ne viendra vous imposer telle ou telle restriction d'utilisation. Mieux, il est aussi possible (et pas si complexe que cela) d'installer son propre serveur de mails.** 

**Pour résumer, plutôt que de faire des recommandations précises et strictes, l'organisation qui souhaite avoir une identité numérique doit se poser les questions suivantes : à qui appartiennent mes données d'identification ? Quelles en sont les conditions d'utilisation ? Suis-je libre de mon contenu ? Suis-je à même de décider les termes de mon existence sur le web ?**

**Attention toutefois à faire la distinction entre les éléments de base de votre identité - ceux que nous avons détaillés, qu'il faut protéger avec soin, et votre contenu - dont il faut faciliter la dissémination… Ce n'est qu'après avoir réglé ces menus problèmes que l'on peut tourner son attention vers la concrétisation de la présence sur le web : technologie, contenu, design.**

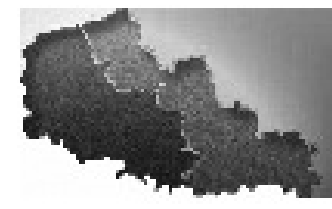

#### **L'indissociable combat politique**

**La force du web vient de deux choses : il est décentralisé, et il est ouvert. Décentralisé, parce que chaque utilisateur final peut émettre du contenu, pas seulement en lire, comme c'était le cas du minitel. Ouvert, parce qu'il s'appuie sur des standards qui permettent aux productions d'être lues par tous. Voilà qui devrait permettre de redonner tout son sens au terme «communication», et qui devrait pouvoir être pleinement exploité par les organisations.**

**Seulement, ce n'est pas totalement le cas. Beaucoup – États, partis politiques, éditeurs de logiciels, multinationales – ont intérêt à faire du web un service centralisé (un minitel 2.0) et restreint à quelques logiciels propriétaires, afin d'en reprendre le contrôle. C'est un combat comparable à celui qui s'est mené lors de l'avènement de l'imprimerie. L'histoire a prouvé que quand on donnait des moyens de connaissance et d'expression au peuple, les bénéfices l'emportaient sur les errances. Si vous voulez que votre organisation profite vraiment du web, la nécessité de participer, ou du moins de s'intéresser au combat politique autour du web ne devrait pas faire de doute. C'est la condition pour que vous puissiez réellement choisir votre identité numérique.**

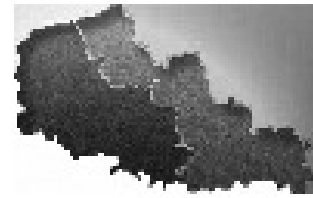

# **L'identité numérique**

#### <span id="page-22-0"></span>**Blandine POIDEVIN**

Avocat aux barreaux de Lille et Paris, Blandine POIDEVIN pro*pose son expertise en droit des technologies, droit de l'Internet et propriété intellectuelle.*

*Elle est aussi chargée d'enseignement en droit du commerce électronique.*

*Régulièrement, vous la croisez dans vos lectures sur son site ou son blog :* www.jurisexpert.net *ou dans d'autres sites : legalbiznext, journaldunet, droit-technologie.org ou sur des revues juridique comme Expertises des Systèmes d'Information village-justice…*

**L'expérience menée par le magazine** *Le Tigre* **(www.le-tigre.net) sur la reconstitution de l'identité numérique d'une personne à partir des différentes traces laissées par lui sur Internet, est révélatrice des problématiques soulevées par cette notion d'identité numérique au regard de différents aspects juridiques.**

**Ainsi, son inscription à des sites de rencontre, à des programmes de fidélité, à des réseaux sociaux, à des univers virtuels, sa mise en ligne d'avis de consommateur sur des produits ou services, sa présentation sur son blog personnel de photographies, d'informations afférentes à ses hobbies, à son activité familiale ou autre, ou encore le partage de vidéos, sa transmission de connaissances par le biais d'encyclopédies comme Wikipédia, permettent de reconstituer de manière assez approfondie l'identité numérique d'une personne donnée ou son profil.**

**Cette expérience permet tout d'abord de s'interroger sur le droit à la vie privée de toute personne, consacré par l'article 9 du Code Civil. En application de cet article, «chacun a droit au respect de sa vie privée», sans distinction de support, physique ou pas, ou d'univers, virtuel ou matériel. Tout prolongement de la vie privée se trouve, de facto, protégé.**

**Le droit à l'image est une composante essentielle de la vie privée de l'individu. A ce titre, il doit pouvoir maîtriser et faire sanctionner le cas échéant par un juge la diffusion non autorisée de photographies le représentant ou d'informations afférentes à sa vie conjugale, à sa santé, à son patrimoine, etc. Les décisions de justice sont unanimes en ce sens, y compris concernant internet.**

**Toutefois, les difficultés surgissent dès lors que la plupart de ces éléments ont fait l'objet d'une diffusion volontaire par la personne concernée.**

**Aussi, il semble nécessaire de rappeler, notamment aux mineurs, la nécessité d'assurer une protection de leur vie privée, y compris sur le Net. Celle-ci pourra passer par une limitation de l'accès à leurs informations personnelles, par exemple.**

**Par ailleurs, en application de la loi Informatique et Libertés du 6 janvier 1978, réformée en 2004, tout traitement de données à caractère personnel doit faire l'objet d'une déclaration à la cnil. Ainsi, la collecte de données personnelles sur les réseaux sociaux est strictement encadrée, notamment en ce qui concerne la finalité du traitement.**

**Ces données ne pourront donc, sans accord de la personne concernée, être utilisées à des fins différentes de celle de la participation de la personne aux dits réseaux.**

**Toutefois, l'incident créé par Facebook lors de la divulgation intempestive à des fins commerciales de telles données peut conduire à s'interroger sur le respect, dans la réalité, de ces dispositions, et sur les moyens d'action dont dispose effectivement la cnil ou la personne physique concernée, dans un contexte international où les acteurs concernés n'ont pas nécessairement leur siège sur le territoire français.**

**De même, la question de la réputation numérique doit également être abordée. Ainsi, la publication de contenus relatifs à une personne nommément désignée peut se faire sans que celle-ci en soit avisée. A cet effet, elle dispose d'un droit de réponse institué par le décret du 24 octobre 2007. Une telle demande doit être adressée au directeur de la publication du site Internet concerné, ou à l'hébergeur dudit site si les mentions d'identification de l'éditeur du site Internet ne sont pas présentées sur le site. Au delà du droit de réponse, des actions sur le fondement de la diffamation ou injure peuvent être mises en place.**

**Toutefois, la prescription de 3 mois à compter de la publication apparaît bien insuffisante face à un contenu en ligne au delà et souvent confortablement référencé.**

**On pense aux forums créés sous des prétextes divers de type « attention arnaque à xxx » et ayant pour modèle économique le vente d'espaces publicitaires.**

**Les personnes morales, bien que davantage concernées par le dénigrement de biens et services peuvent également agir sur ces fondements du droit de la presse.**

**Néanmoins, l'action en justice suppose avant tout l'identification de l'auteur des propos litigieux, ce qui reste souvent délicat sur internet et pas à la portée de tous.**

**De même, les infractions de diffamation et d'injures peuvent, à l'instar de toute publication sur support papier, faire l'objet de poursuites pénales.**

**La question de l'usurpation d'identité numérique est également un thème méritant d'être discuté, dès lors que le fait de prendre le nom d'un tiers dans des circonstances qui ont déterminé ou auraient pu déterminer contre celui-ci des poursuites pénales est puni de cinq ans d'emprisonnement et de 75 000,00 € d'amende (article 434- 23 du Code Pénal).**

**Sur le même thème, la pratique du phishing, ou hameçonnage, désignant l'obtention des identifiants d'une personne en se faisant passer auprès des victimes pour un individu, une entreprise ou une autorité publique ayant un besoin légitime de solliciter l'information demandée, aux fins, par exemple, de pirater un compte bancaire, est significative des délits constatés ces dernières années sur la toile en matière d'usurpation d'identité numérique.**

**Une proposition de loi, tendant à la pénalisation d'usurpation d'identité sur les réseaux informatiques, avait été présentée sans succès au Sénat en 2005. Elle tendait à l'insertion dans le Code Pénal punissant «le fait d'usurper sur tout réseau informatique de communication l'identité d'un particulier, d'une entreprise ou d'une autorité publique». Le projet de loi lopps ii (Loi d'Orientation et de Programmation pour la Performance de la Sécurité Intérieure), adopté en conseil des ministres le 27/05/09, introduit une nouvelle incrimination qui permet de poursuivre les personnes qui utilisent, de manière répétée, sur un réseau de communication électronique l'identité d'un tiers ou des données qui lui sont personnelles en vue de porter atteinte à son honneur ou à sa considération et de troubler sa tranquillité.**

**Le délit est sanctionné d'un an d'emprisonnement et de 15000 euros d'amende. En tant que professionnelle, j'attends donc avec impatience le vote de ce nouveau délit bien que le sort des usurpation d'identité isolé ne soit pas résolu.**

**Le Pharos (www.internet-signalement.gouv.fr) est pour sa part la Plate-forme d'Harmonisation, d'Analyse, de Recoupement et d'Orientation des Signalements » permettant pour tous de porter à la connaissance des autorités de police des affaires de cybercriminalité**

#### **Développeurs Open Source : une identité numérique à construire**

**Parmi les informaticiens, rares sont ceux qui se sont fait un nom aux yeux du grand public – a fortiori si on exclut les chefs d'entreprise tels Bill Gates ou Steve Jobs. Et pourtant parmi ces exceptions, on pense bien sûr à Linus Torvald, créateur du noyau Linux. Il marque un changement radical : avec lui, l'entreprise a cédé le pas à la personne en tant que face visible d'un logiciel.**

**Deux frameworks français illustrent à merveille cette transformation. Copix naît sous les mains de Gérald Croès au sein de la société Aston vers 2003. Très vite mis sous licence Open Source, il devient l'outil de référence pour l'ensemble des développements de la société Aston (devenu sqli par rachat). Parmi les contributeurs les plus actifs, on y trouve un autre salarié de la même société : Laurent Jouanneau. Ce dernier décide de quitter Aston/sqli mais continue néanmoins ses contributions à Copix. Suite à des divergences de choix architecturaux, il décide en 2007 de «forker » le projet initial et d'en poursuivre le développement sous un autre nom :**  ainsi apparaît JELIX<sup>4</sup>. En 2007, c'est au tour de Gérald Croès de quitter la société SQLI : embauché par ALPTIS **qui utilise déjà son framework Copix, il poursuit le projet et y ajoute en priorité les fonctionnalités nécessaires à son nouvel employeur.**

**Ce sont bien les individus qui sont mis en avant dans les communautés Open Source. Sous pseudonyme ou en nom propre, l'intégralité d'une production individuelle est consultable directement sur internet : réponses sur**  les listes de diffusion, commits<sup>5</sup> dans le gestionnaire de code source, participations à des forums, conférences en **podcast, billets sur un blog, etc. Chaque contribution personnelle témoigne de compétences et de savoir-faire qui oscillent systématiquement entre la sphère professionnelle et l'univers personnel. Ainsi la production Open Source d'un étudiant, qu'elle soit d'une semaine ou d'une année, peut devenir une marque saillante dans un CV en déficit d'expérience professionnelle. Et inversement, le fruit du travail salarié retransmis à la communauté du libre permet de compléter la rétribution pécuniaire de son auteur : reconnaissance communautaire, marque d'appartenance ou remerciements du bout du monde.**

**Chaque communauté promeut des éléments tangibles qui permettent aux développeurs de prouver cette identité. Dans le monde php , on parle de «karma» : il s'agit tout simplement du droit en écriture accordé sur le dépôt cvs (l'outil qui gère le code source centralisé). Une adresse email – de type name@php.net – en témoigne.**

**Si les développeurs, ceux qui écrivent du code, ont été naturellement les premiers à bénéficier de cette construction d'une identité numérique, l'importance croissante du Logiciel Libre diversifie les types de profil qui peuvent y prétendre. Lukas Smith est d'abord un développeur php : pendant plusieurs années, il participe au développement de pear – une bibliothèque de librairies en php – puis il met un wiki à la disposition des contributeurs du moteur de php (écrit en C) pour essayer de rendre son processus d'évolution plus transparent. Quelques années plus tard, il devient le «Release Master» de php 5.3 : il s'agit de la responsabilité la plus importante au sein de cette communauté. Il peut trancher au sujet des fonctionnalités à inclure ou des dates de mise à disponibilité. Il faut connaître l'ampleur du parc installé de php (plus de 20 millions de domaines sur toute la planète ) pour avoir une petite idée de sa responsabilité, alors même qu'il n'est pas capable d'écrire une seule ligne de ce logiciel. Dans les communautés avec un produit grand public, les horizons sont encore plus vastes : Tristan Nitot est d'abord évangélisateur, ancien salarié de Netscape, il monte une association pour continuer à défendre le navigateur Firefox et l'ensemble des logiciels de la suite Mozilla. Avant d'en devenir salarié, il est déjà le visage de Firefox et de Mozilla en Europe. Ses anciens collègues iront jusqu'à la création d'un «Nitotracker» pour suivre ses apparitions dans la presse ou dans la sphère publique.**

*Président de l'AFUP 2005 et 2006 (Association Française des Utilisateurs de PHP) et gérant de No Parking SARL*

http://onpk.net/

Un framework est une brique logiciel pour développeurs. Elle leur permet de créer plus rapidement des programmes pour des utilisateurs non-informaticiens

Copix, http : //www.copix.org/

Littéralement «fourchetter» un logiciel. Il s'agit de reprendre sous un autre nom l'ensemble du code source et d'en poursuivre le développement avec de

nouveaux objectifs. Cette appropriation - inacceptable sous le régime du copyright - est rendue possible par les licences libre : GPL, BSD, etc.

Jelix, http : //www.jelix.org/

Un commit est la modification du code source centralisé d'un logiciel.

PHP, http : //www.php.net/

D'après les études de Netcraft, http : //www.php.net/usage.php

**Bien sûr, ces deux exemples sont à la fois emblématiques et anecdotiques. L'un et l'autre ont dépassé les frontières naturelles de leur communauté d'origine et touchent de nombreux publics. L'un et l'autre ne représentent plus la majeure partie des contributeurs au mouvement Open Source. A l'intérieur de chaque communauté, une multitude de casquettes cœxistent. Sourceforge.net8 propose ainsi une liste digne d'un Prévert : Developper,**  Project Manager, Unix Admin, Doc Writer, Tester, Support Manager, Graphic / Other Designer, DBA, Editorial **/ Content Writer, Packager, Analysis / Design, Advisor / Mentor / Consultant, Distributor / Promoter, Content Management, All Hands Person, Translator, UI Designer, etc. Autant de responsabilités nécessaires à la vie de la communauté et de son logiciel. Autant de facettes possibles de l'identité du contributeur, autant d'aspects qui viennent se compléter au fur et à mesure de l'engagement dans un projet.**

**Participer à un logiciel Open Source, c'est aussi l'occasion de s'investir sur une longue durée. C'est après 17 années que Richard Stallman – figure de proue de la Free Software Fondation – a cédé la place de leader au sein du projet Emacs. Cette dimension temporelle permet au développeur de s'épanouir dans sa pratique et de s'affranchir de la contrainte économique. Cette forme de fidélité s'enracine dans les liens tissés au sein de la communauté : on y évoque souvent la solidarité, l'estime des autres, la reconnaissance du travail accompli et surtout la promotion au mérite.**

**OpenOffice.org, suite bureautique et logiciel phare du libre, semble être menacé du problème miroir : la gestion de projet est désormais entre les mains d'une société anonyme. Fruit du rachat de StarDivision, société allemande, par Sun, puis de Sun par Oracle, deux géants américains de l'informatique, ce logiciel voit désormais**  son nombre de contributeurs diminuer d'années en années $^{\circ}$  tandis que son utilisation explose<sup>10</sup>. C'est la situation paradoxale de ce logiciel désincarné : les contributeurs sont des salariés de NOVELL, IBM ou SUN / ORACLE **qui pourraient tout aussi bien travailler sur d'autres projets et se plaignent du manque de transparence dans les choix de développement. Même effet autour de MySQL : l'éditeur suédois de base de données passe lui aussi par l'escarcelle de Sun, puis celle d'Oracle (le grand concurrent des débuts). Sauf que cette fois, l'incarnation personnelle du logiciel est toujours vivace. Elle est même double : grâce au code ouvert, deux des développeurs originels poursuivent la vision initiale et le travail commencé à Uppsala. Brian Aker s'est lancé dans un moteur spécifique aux contraintes de web – Drizzle – une forme de retour aux sources pour la base de données longtemps**  louée pour sa rapidité et son efficacité. D'un autre côté Michael «Monty» WIDENIUS poursuit le développement **vers toujours plus de fonctionnalités : le moteur s'appelle désormais MariaDB, la société Monty AB.**

**Il n'est d'ailleurs pas rare de découvrir à quel point la personnalité du créateur d'un logiciel libre déteint sur les valeurs du projet. Quand Guido Van Rossum, chercheur au Centrum voor Wiskunde en Informatica d'Amsterdam, décide de créer un nouveau langage informatique, il souhaite qu'il soit le plus «pur» possible : ce sera Python. Plusieurs années plus tard, c'est cette même recherche d'une forme de pureté et d'élégance, qui anime sa ré-écriture avec la version Python3K. D'autre part, l'émergence du langage php est tout à fait différente : Rasmus Lerdorf cherchait des outils pratiques pour répondre aux problématiques récurrentes de ses sites et met à disposition en 1995 ses «tools for Personal Home Pages». En tant qu'ingénieur système, il n'a jamais cherché une cohérence interne ou un formalisme académique. php11 existe pour «résoudre le problème du web» et certainement pas pour gagner un concours d'élégance ! Reste que l'un et l'autre ont rejoint les mastodontes du web : Google pour le néerlandais et Yahoo ! pour le dano-canadien. Pour ces sociétés incontournables sur la toile, un premier choix technologique avait été fait : par la suite, le recrutement du créateur de la brique fondatrice de leurs systèmes respectifs était devenu naturel.**

**Et pendant que Laurent Jouanneau montre sur son blog12 le cadeau de naissance reçu par l'équipe de bénévoles qui l'entourent au sein du projet Jelix, Gérald Crœs parle avec émotion des amis que sont devenus les contributeurs Copix au fil des ans et des commits : «***Si l'équipe Copix actuelle s'est construite autours de la passion du projet, l'envie de créer et d'innover, notre vision du groupe implémente aujourd'hui l'amitié et de nombreux loisirs communs. Ces moments de détente sont d'ailleurs souvent nécessaires pour régler «sur le terrain» nos différents sur les choix techniques réalisés autours du svn***.»**

Sourceforget.net est une forge pour logiciel libre : ce site permet fournit tous les outils nécessaires à la construction d'un logiciel libre et à sa diffusion (dépôt de code source, listes de diffusion, espace de téléchargement, etc.)

Un compte-rendu de Michael Meek (http : //www.gnome.org/~michael/blog/ooo-commit-stats-2008.html ou http : //derstandard.at/ ?url=/

<sup>?</sup>id=1216917892794)

<sup>10</sup> En France, la Gendarmerie Nationale a commencé son installation systématique sur l'ensemble de son parc informatique.

<sup>11</sup> PHP a entre-temps fait évoluer son acronyme : devenu récursif, il veut dire «PHP Hypertext Pre-processor»

<sup>12</sup> http : //ljouanneau.com/blog/post/2008/04/24/782-grosse-surprise

# **Ciel ma vie s'échappe !**

<span id="page-26-0"></span>**Philippe PARY** 

*Administrateur de l'association de défense et de promotion du logiciel Libre, l'April* 

www.april.org

*Le web2.0 est une formidable opportunité de partage avec ses proches ou avec des inconnus qui partagent nos centres d'intérêt.*

*C'est une joie, quand on est le seul amateur de photographie de son quartier ou de son village, de pouvoir discuter autour des œuvres de chacun. C'est un plaisir de pouvoir commenter les photos de sa dernière grosse soirée avec ses amis. Partager son petit quotidien ou les sites que l'on découvre est une interaction sociale totalement nouvelle qui rencontre un succès grandissant.*

*Le web2.0 révolutionne notre vie, mais il convient également d'être attentifs à ce que l'on fait. Je vous propose ici de nous attarder sur deux points critiques, l'espionnage de notre vie privée et la dépendance vis à vis des fournisseurs de services, et comment nous pouvons nous en prémunir.*

#### **L'anonymat pour protéger sa vie privée**

**Historiquement, le droit à l'anonymat est un acquis de facto sur Internet.**

**L'usage de l'anonymat est encore la règle sur certains sites internet : il n'y existe aucun nom apparent, tous les utilisateurs ont le même nom .** 

**Sur la quasi-totalité des sites web2.0, on vous demande de vous identifier. La possibilité de se masquer derrière un pseudonyme permettant à chacun de s'exprimer librement sans que son voisin ou son patron ne puissent découvrir ces propos.**

**Mais la multiplication des informations publiées permettent des recoupements : clairement identifié sur un site où vous aurez laissé un lien vers votre compte «anonyme» sur un autre site. On vous retrouvera partout, ou presque, grâce à un jeu de piste .**

**Facebook, en vous incitant à indiquer votre véritable identité est le cœur de l'hémorragie. Même si vous cherchez à masquer vos informations, ces dernières restent accessibles via un réseau d'amis mal contrôlé, via l'accès à des photos où votre nom est indiqué mais dont vous ne contrôlez pas la diffusion, etc.**

**Des photographies publiées par un ami et vues par un patron ont causé le licenciement d'un jeune américain qui, sous prétexte de maladie, avait quitté son travail pour aller fêter halloween . Une salariée suisse a été licenciée : elle s'était connectée sur Facebook pendant un arrêt maladie, prouvant ainsi qu'elle était apte au travail . Plusieurs salariés de Virgin Airlines ont également été licenciés après avoir tenu des propos à l'égard de passagers sur le réseau social .**

**Ces trois cas donnent à réfléchir : ces personnes ne cherchaient pas à mal, mais les conséquences sur leurs vies sont dramatiques.**

**Il existe des sites conçus pour vous traquer sur Internet, tel 123people.fr. Mais une simple recherche Google (du type : «Nom Prénom») apporte beaucoup de renseignements sur vous.**

**Seul un nom d'une grande banalité vous protégera sur ces sites … sauf si vous n'utilisez que des pseudonymes et des adresses e-mails ne laissant pas apercevoir votre nom.** 

**J'estime quasiment certain que les licenciements liés à Facebook sont abusifs : dans une structure normale de** 

http : //en.wikipedia.org/wiki/Anonymous\_(group)#Origins\_as\_a\_concept\_and\_a\_meme (en anglais)

Lisez à ce titre le travail de détective autour d'un anonyme réalisé par le magazine «le tigre» : http : //www.le-tigre.net/Marc-L.html

http : //www.lalibre.be/culture/mediastele/article/464896/facebook-is-watching-you.html

http : //www.ecrans.fr/Une-salariee-licenciee-pour-avoir,7049.html

http : //www.dhnet.be/infos/faits-divers/article/229791/licencie-pour-des-critiques-sur-facebook.html

**tels comportements ne devraient aboutir qu'à un simple avertissement. La recherche de l'anonymat vous permettra de vous libérer des dangers encourus par ceux qui veulent vous nuire.** 

**Se priver du web2.0 par peur des conséquences revient en quelque sorte à renoncer par peur des méchants. Ce serait le même comportement que de refuser de sortir dans la rue de peur d'être écrasé par une voiture. Se restreindre n'est pas une solution. Sans possibilité d'être publiquement reconnu, vous êtes protégés et vous pourrez continuer de profiter du web.** 

**Tel un masque de carnaval, l'anonymat fera de vous un inconnu aux yeux de ceux qui ne vous connaissent pas alors que vos amis sauront qui vous êtes.**

#### **L'anonymat est un formidable moyen de vivre et de s'épanouir sur Internet.**

#### **Entracte : Anonymous et la lutte contre l'église de scientologie**

**En marge de cette première partie, je vais prendre le temps ici d'évoquer le groupe «anonymous». Ce groupe lutte contre l'église de scientologie. Il est issu de cette culture de l'anonymat d'Internet et se sert de l'anonymat comme d'une force : équipée d'armées d'avocat, l'église de scientologie a pour habitude de poursuivre ceux qui quittent son rang ou ceux qui osent la critiquer . L'anonymat du groupe anonymous lui permet de critiquer l'organisme sans avoir à craindre ses foudres . Manifestations, publication de rapports sur l'église de scientologie, cyber-squatting des sites de l'église de scientologie… les actions légitimes et légales de ce groupe sont nombreuses et rendues possibles sans crainte de représailles par cette protection de l'anonymat.**

#### **Les formats ouverts : ne pas être dépendant d'un service**

**Depuis dix ans vous gérez votre messagerie auprès d'un même fournisseur de service. Dix ans de votre vie y sont rassemblés. Imaginez, depuis dix ans votre site personnel est chez un hébergeur.**

**Imaginez soudain, ces hébergeurs disparaissent subitement, vous laissant sans vos mails ni votre bon vieux site internet. C'est ce qui est arrivé aux utilisateurs de Caramail8 , service de mail extrêmement populaire autour**  des années 2000, et de Geocities<sup>9</sup>, service d'hébergement également populaire de la même époque.

**Que se passe-t-il si Google tombe en panne pendant deux heures ? Internet est interloqué, le trafic baisse de 20%10**

**Que se passe-t-il si Gmail tombe en panne pendant deux heures ? C'est la panique sur la toile11 !**

**Pourquoi la panne de Gmail provoque une panique, là où celle de Google n'en provoque pas ? Parce que sur Gmail les mails sont stockés. Si Google tombe en panne, l'internaute peut toujours aller sur Yahoo !. Si Gmail tombe en panne, l'internaute aura beau aller sur hotmail, il n'y retrouvera pas ses mails.**

**Maintenant supposons que l'internaute prévoyant conserve une copie de ses mails sur son disque dur. Le jour où Gmail tombe en panne, il disposera de la copie de ses mails et pourra continuer à vivre normalement.** 

**Encore faut-il que l'utilisateur puisse récupérer ses mails. C'était une chose impossible chez Caramail : aucune possibilité de récupérer ses mails avant la fermeture. Tout était perdu ! C'est une chose possible sur Gmail grâce à l'usage de POP ou d'IMAP, deux protocoles permettant de récupérer ses mails.**

**Afin de pouvoir récupérer ses données, il faut y avoir accès et savoir les lire. Sans entrer dans le détail technique, retenez que l'accès se réalise via un protocole et la lecture via un format.**

**Pendant longtemps, récupérer ses mails sur Hotmail nécessitait d'avoir Outlook Express, un logiciel payant de** 

- http : //www.siteduzero.com/news-62-30690-p1-fermeture-definitive-du-groupe-lycos-europe.html
- http : //www.journaldunet.com/ebusiness/breve/38459/yahoo-ferme-son-service-de-pages-perso--geocities.shtml
- 10 http : //www.artesi.artesi-idf.com/public/article.tpl ?id=17857

http : //www.unadfi.org/spip.php ?article507

http : //www.ecrans.fr/Les-Anonymes-a-l-assaut-de-la,3110.html

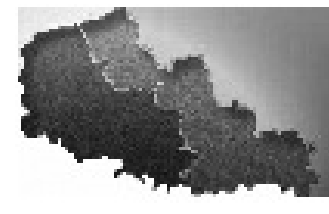

**la suite Microsoft Office : pour sauvegarder, il fallait payer. Vos propres mails étaient en prisonniers de Microsoft (Hotmail est un service de Microsoft) et Microsoft ne les libérait que contre caution.**

**Imaginez-vous devoir payer demain pour télécharger, suite à une panne de votre disque dur, les photographies que vous auriez mises en ligne sur Picassa ? L'accès à vos données doit vous être libre et sans restriction. Cet accès libre et sans restriction se base sur l'usage de formats ouverts.** 

**Les formats et protocoles ouverts sont à la base du succès d'internet : HTTP (ce machin au début des adresses des sites web), HTML (ce qui s'affiche quand vous cliquez sur «voir la source» dans une page web), SMTP (qui sert à envoyer des mails) sont les plus connus.** 

**Les formats et protocoles sont dits ouverts si l'explication de la manière dont ils marchent est accessible gratuitement à tout le monde. Ils s'opposent aux protocoles fermés (ou propriétaires) dont l'accès est contrôlé par quelqu'un et dont l'accès est payant … quand il n'est pas simplement interdit.**

**L'usage de protocoles et de formats ouverts vous garantit qu'il vous sera possible de récupérer vos données et de vous en servir.**

**Dans le cas d'Hotmail, le protocole d'accès était fermé et contrôlé par Microsoft qui refusait de le partager avec d'autres, rendant vos mails accessibles uniquement avec des logiciels Microsoft. Réciproquement, Gmail en utilisant les protocoles IMAP et POP vous permet de récupérer vos mails avec le logiciel de votre choix : Outlook, Thunderbird ou même … avec Hotmail !**

**L'accès à vos données vous offre également la liberté de changer de fournisseur de service. Lassé de FlickR ? Passez à Picassa ! Des logiciels existent pour récupérer vos photos de l'un et les envoyer sur l'autre12.**

**Avant de vous servir d'un service sur Internet, n'oubliez pas de vérifier que vous aurez toujours la possibilité de récupérer ce que vous allez y mettre !**

#### **Second entracte : Sauvegardez !**

**N'oubliez également pas que rien ne remplacera le fait d'avoir chez soi, sur son disque dur, ses données.** 

**Il suffit qu'internet devienne lent ou soit complètement coupé, que vous ayez perdu votre mot de passe etc. et vous perdez vos données.**

**Avoir un accès direct à ces dernières est le seul moyen d'être certain de toujours y avoir accès. Le fait d'avoir vos données sur votre disque dur constitue une forme sauvegarde en cas de panne et de liberté au cas où vous souhaitez quitter un service pour un autre.**

#### **Anonymes et libres, vous êtes indépendants !**

**J'espère vous avoir convaincu ici que votre anonymat et le contrôle de vos données est important dans un univers où notre vie s'étale de plus en plus sur Internet. N'attendez pas que votre vie vous échappe pour réagir !**

**Beaucoup d'autres questions sont à se poser. Je vous les lance ici en vrac, peut-être feront-elles l'objet d'autres articles à l'avenir : )** 

- **À quelles données a accès mon fournisseur ? Ai-je assez confiance en lui pour ne pas exploiter mes données à de mauvaises fins aujourd'hui mais également dans 10 ans ?**
- **Je n'ai légitimement pas lu tout ce charabiat d'accord de licence d'un site commercial. N'existaitil pas un site communautaire ou un logiciel Libre en qui je puisse avoir confiance pour remplir la même fonction ?**
- **Est-il pertinent de rendre public mes états d'âmes ou la vie de ma famille ? Ne devrais-je pas restreindre l'accès à ces données à mes seuls proches ?**

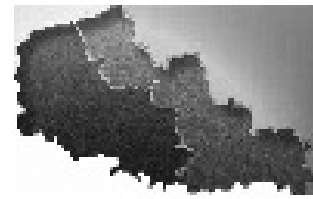

<span id="page-30-0"></span>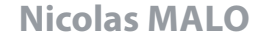

*Consultant en Web Analytics chez Hub'Sales, Nicolas Malo est aussi l'organisateur des Mercredis des Web Analytics à Lille ainsi que le co-auteur du livre «Web Analytics : mesurer le succès et maximiser les profits de votre site Web» (*www. webanalyticsprofits.com*).*

www.nicolasmalo.com

# **Comment mesurer l'impact de vos actions et de votre marque dans les médias sociaux ?**

*Dans un contexte où les médias sociaux prennent de plus en plus d'importance, il devient crucial de mesurer l'impact de vos propres actions et des contributions liées à votre marque sur ces plateformes communautaires.* 

*Une grande partie de la consultation du contenu et des interactions avec votre marque s'effectuant directement dans les médias sociaux et donc en dehors de votre site Web, il devient difficile d'en mesurer l'impact avec l'utilisation traditionnelle d'une solution de Web Analytics. Grâce à cet article, vous allez découvrir quelques procédés qui vous permettront d'évaluer l'efficacité de vos actions dans les médias sociaux.*

#### **Les éléments fondamentaux à mettre en place**

**Pour commencer, il est nécessaire de mettre en place des groupes ayant trait à votre marque dans les principaux réseaux sociaux comme Viadeo, Facebook et LinkedIn. Cela vous permettra, d'une part, de mesurer l'intérêt des utilisateurs de ces sites pour votre marque et, d'autre part, d'avoir déjà une audience lorsque vous commencerez à mettre en place vos propres actions dans les médias sociaux.**

**Par la suite, il est fortement recommandé de créer un compte sur Twitter avec le nom de votre marque, même si vous n'avez pas de contenu à partager dans l'immédiat. Cela évitera notamment que d'autres personnes décident de préempter le nom de votre marque pour une utilisation avec laquelle vous ne serez pas forcément d'accord.**

**Si vous avez des blogs et des flux RSS sur votre site, il est indispensable de mettre en place un outil comme Feedburner, afin de connaître le nombre exact d'inscrits à vos flux ainsi que d'évaluer le nombre de personnes qui lisent réellement vos articles. Feedburner offre aussi l'avantage de permettre la syndication de contenu avec la plupart des lecteurs de flux RSS du marché comme NetVibes, Google Reader, My Yahoo, etc.**

#### **La règle d'or : marquer chaque lien que vous publiez dans les médias sociaux**

**L'un des principes de base des médias sociaux est la diffusion virale de l'information. Vous partagez une information auprès de vos contacts directs qui décident ensuite de la diffuser auprès de leurs propres contacts, et ainsi de suite. Dans ces conditions, il y a fort à parier que votre solution de Web Analytics finisse par perdre le fil et ait du mal à mesurer l'impact réel de vos actions, tout au moins avec une configuration standard.**

**Pour y remédier, il est recommandé d'utiliser conjointement les deux tactiques suivantes :** 

- **• ajouter un paramètre dans les URLs que vous partagez afin que votre solution de Web Analytics puisse plus facilement identifier la provenance de votre trafic (par exemple http : //www.nicolasmalo.com/ ?utm\_source= Reseaux%20sociaux&utm\_medium=Twitter&utm\_campaign=Nom%20campagne pour Google Analytics – le nom de la campagne est facultatif),**
- **• utiliser une solution de liens raccourcis tel que bit.ly et cli.gs pour partager votre lien final sur les réseaux sociaux. Vous connaîtrez ainsi le nombre de personnes qui auront cliqué sur votre lien sur la plupart des réseaux sociaux.**

#### **Que peut-on mesurer ?**

**Tout d'abord, il est nécessaire de suivre la progression du nombre d'inscrits à vos flux RSS, à vos groupes sur Facebook, LinkedIn, Viadeo, etc. afin d'avoir une idée de l'intérêt suscité par vos actions et votre marque.** 

**Toutefois, il ne faudra pas s'arrêter uniquement à cet indicateur pour mesurer la performance de votre présence et de vos actions sur les médias sociaux. L'intérêt des médias sociaux n'est en effet pas d'avoir une audience passive, mais bien des visiteurs, consommateurs, etc. qui interagissent avec votre contenu (en anglais, on parle de visitor engagement).**

**Comment mesurer ces interactions ? En fait, tout dépendra des actions que vous menez et des résultats que vous souhaitez obtenir.** 

**Pour démarrer, voici une liste non-limitative des interactions que vous pouvez mesurer :** 

- **• nombre de liens cliqués,**
- **• nombre de tweets re-transmis,**
- **• nombre de commentaires sur votre contenu,**
- **• nombre de mentions de vos actions et de votre marque dans les autres blogs et Twitter,**
- **• nombre d'inscrits à votre newsletter,**
- **• nombre d'inscrits à vos événements,**
- **• nombre de vidéos visionnées (si applicable),**
- **• nombre de téléchargements de fichiers, comme des PDFs.**

**Par ailleurs, Sensida vient de sortir SocialSeek (http : //www.sensidea.com/socialseek/), un outil gratuit qui permet de mesurer l'impact de sa marque en fonction de mots clés et d'une origine géographique, à la fois sur les blogs, Twitter et YouTube.**

#### **Les erreurs d'analyse à éviter**

**Lorsque l'on commence à utiliser les médias sociaux pour la promotion de sa marque, on a tendance tout d'abord à se focaliser sur le nombre d'inscrits, d'amis, de fans, etc.. Si ce n'est pas déjà le cas, vous découvrirez vite que cette audience est assez relative. En effet, ce n'est pas parce que vous avez publié un article sur votre blog et dans vos réseaux sociaux, qu'il a été visualisé par votre audience. Vos contacts ont en effet certainement d'autres relations qui les inondent d'un flux régulier d'articles et de vidéos partagées, quand ce ne sont pas des recettes de cuisine et des photos de vacances.**

**Ensuite, il ne faut pas sous-estimer la duplication des contacts entre les différents réseaux pour évaluer son audience potentielle totale. Dans l'idéal, il faudra analyser un échantillon comparable de contacts d'un réseau à un autre pour mesurer la déduplication.**

**Pour finir, il est assez fréquent que la provenance des visites à partir des médias sociaux ne soit pas bien comptabilisée en raison des multiples redirections, d'où l'importance de mettre en place un paramètre spécifique dans vos URLs comme précisé dans la règle d'or. En conséquence, les données de provenance fournies en standard par votre solution de Web Analytics doivent être prises avec grande précaution.**

**Ces mises en garde ayant été faites, n'hésitez toutefois pas à vous lancer et à tester différentes approches pour votre présence dans les médias sociaux. Vous ne trouverez pas forcément tout de suite la bonne formule qui correspond à votre marque et à votre audience potentielle. Grâce à l'analyse de l'impact de vos actions, vous aurez tous les éléments en main pour décider des actions à poursuivre ou à arrêter, en fonction des objectifs que vous souhaitez atteindre.**

# **Le voyeurisme a encore de beaux jours…**

#### <span id="page-32-0"></span>**Yann Kervarec**

*Internaute depuis 1996, Yann Kervarec était dans l'actualité ces derniers temps avec sa fonction de président du fan club Français de Mickael Jackson.*

*Professionnel de l'internet depuis 2001 sur des problématiques de génération de trafic et plus globalement d'e-marketing pour le compte de clients VADiste, associatifs... il s'occupe de communication désormais.*

*Il est aussi l'auteur du livre MySpace aux éditions Pearson dans la collection «On s'y retrouve !» .*

www.netandco.info

**Les réseaux sociaux, tout le monde en parle depuis des mois, voire des années… Facebook, Twitter… ce sont les deux coqueluches, en sachant que le premier se démarque radicalement du second, par son aspect «viens là publier toute ta vie en texte, images, sons, vidéos…». A la manière des blogs, Facebook est le moyen pour tout un chacun encore plus simplement qu'un blog de publier des choses sur le réseau et centraliser le tout sur une seule et même page, sa page… Je me souviens encore de quelques théories qui émettaient le doute sur la pérennité du web et des sites internet, hors Facebook… Non, il ne faut pas rêver, Facebook restera un site qui a marqué le web (et qui le marque encore) et ce ne sont pas les 300.000.000 d'utilisateurs qui diront le contraire…**

**En entreprises, Facebook est radié des réseaux internes chez certains, quelle belle hypocrisie et surtout quelle perte de temps, la personne qui est accro à Facebook est en général plutôt jeune et dispose d'outils mobiles pour s'y connecter de son lieu de travail… bien sûr cela reste un petit peu plus compliqué, mais une simple connexion mobile permet d'aller sur la version mobile du site ou mieux encore si l'on dispose d'un iPhone ou d'un téléphone sous Androïd, les applications Facebook sont intuitives et rapides… je ne parle pas là de ce que les utilisateurs peuvent poster sur l'outil, qui peut se révéler dangereux pour l'entreprise en terme de confidentialité… là encore, ce n'est pas en bridant les accès que l'on s'attaque au cœur du problème, c'est plutôt l'entreprise qui devrait éduquer ses recrues sur ce qu'elles peuvent communiquer ou pas… une règle de bonnes conduites de ce qui peut être transmis à l'extérieur serait déjà un pas, à l'exemple des chartes informatiques mises en place dans certaines structures et qui tendent à borner les accès internet faits par les employés.**

**Là ou je veux en venir avec le voyeurisme, c'est que bon nombre de personnes sur Facebook ne publient quasiment rien, mais vont sans cesse regarder ce qui est publié par «leurs amis», je mets «amis» entre guillemets, puisque c'est bien de cela dont il est question… Ces personnes n'hésitent pas à utiliser ce que vous pouvez poster pour vous faire du tord, que ce soit dans le monde de l'entreprise ou dans un cercle un peu plus restreint… Je suis sidéré des propos que l'on peut m'adresser par moment sur telle ou telle chose que j'ai pu publier et je me suis récemment énervé en fermant complètement l'accès à mon facebook à certaines personnes… passé l'énervement, je me suis rendu compte que ce n'était pas la meilleure solution, et j'ai ouvert à tout le monde mon profil, alors qu'il était tout de même assez restreint avant que je le restreigne un peu plus… pourquoi suis-je passé d'un profil restreint à un profil plus restreint à un profil permissif ?… tout simplement parce que je me suis posé une règle, ne plus délirer comme je pouvais le faire avec Facebook par le passé… l'outil qui était par moment un défouloir pour moi, mais pas que cela, n'en n'est plus devenu qu'un espace ou j'échange certaines choses, mais pas une composante importante de ma vie : l'ironie… dommage pour ceux qui me suivent…**

**Pour ma part, j'ai au fil du temps pu apprécier de suivre des «amis» sur Facebook, des personnes que je ne connais pas réellement ou plutôt très vaguement et je dois dire qu'à force de les voir publier, on se sent «en confiance» à les voir une première fois en vrai, puis une deuxième… sans vouloir aller jusqu'à l'histoire d'amour, je pense que ce mode de communication a permis à bon nombre de personnes d'être plus directes avec d'autres personnes et que de véritables amitiés se sont formées, mais cela ne m'a pas empêché d'être»actif» avec ces personnes en publiant des commentaires sur certains de leurs état de profil, ou en annotant des photos…bien que je ne les connaissais que de noms… Je me souviens encore de ces terribles accusations que l'on pouvait entendre au moment ou l'on commençait à parler de l'internet : «cela renferme l'individu, il n'a plus de vie sociales….» tous ces biens pensants opportunistes ont vite oublié leurs propos du moment, à la vue de ce qu'internet à permis et de ce que les réseaux sociaux ont décuplés. Demain, la question essentielle sera : comment je peux gérer mes libertés avec l'ultra connectivité qui m'entourera ? les usages que nous faisons actuellement de Facebook ou d'autres, ne sont que les prémices de tout ce qu'il faudra prévoir et mettre en place pour avoir de l'intimité…**

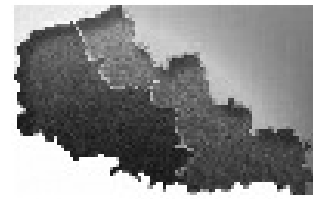

# **Composez votre carte d'identité numérique**

**Séquence nostalgie : souvenez-vous de vos premiers pas sur internet. Emerveillés par tant de trésors de connaissances, vous vous êtes vite laissé enivrer.**

**Puis, avec l'arrivée du web 2.0, votre curiosité débordante vous a poussé à tester toutes sortes de nouvelles applications en ligne.**

**Bien souvent, vous avez confié de nombreuses informations personnelles à d'illustres inconnus.**

**Bref, tout au long de ces années de surf sur le net, vous avez laissé de nombreuses traces sur le web.**

**Désormais, il est grand temps de prêter un plus attention à votre identité numérique. Voyons comment le Mind Mapping peut vous aider à recomposer votre identité numérique fragmentée.**

**Etablissez un diagnostic : Mon identité numérique va bien et la votre ?**

#### **Le Mind Mapping, c'est quoi exactement ?**

**Le Mind Mapping est une méthode pour organiser graphiquement ses idées. Elle a été popularisée par le psychologue Tony Buzan dans les années 70.**

**Le Mind Mapping est multiutilisation. Il peut servir aussi bien dans sa vie personnelle que professionnelle.**

**En France, le Mind Mapping est pour l'instant peu connu.**

**Il est utilisé principalement par les informaticiens pour la gestion de projets. L'Education Nationale commence toutefois à s'y intéresser. Elle a mis en place des classes pilotes sur cette thématique. Les résultats de ces expérimentations sont consultables sur le site Educatec site pour l'enseignement avec les TIC.**

**A noter d'ailleurs, qu'OpenMind (dorénavant dénommé Mindview) fait partie de la liste des logiciels RIP (reconnus d'intérêt pédagogique).**

**Pour le quidam, le Mind Mapping reste fort utile par ses multiples applications :** 

- **gérer un projet de la vie courante (achat d'une voiture)**
- **prendre des notes (un cours, un livre etc.)**
- **mémoriser**
- **etc.**

**Réaliser une mind map (en français carte heuristique) ne revient pas cher : un simple papier et un crayon suffisent. Naturellement, par la suite, vous pouvez vous équiper d'un logiciel spécialisé pour réaliser vos cartes. Certains sont payants d'autres gratuits.**

**Dans cet article, j'ai fait le choix de vous présenter Freemind pour cartographier votre identité numérique. Pourquoi ? Les mauvais esprits répondront : «Parce que je suis le coauteur d'un livre sur Freemind : Boostez votre efficacité avec Freemind». Ils n'auront pas tout à fait tort : ).**

**Au delà de cet aspect, Freemind demeure la référence pour les logiciels de Mind Mapping gratuits.**

**Il a également la particularité d'être multiplateforme : Windows, Mac, Linux.**

**De plus, c'est l'outil idéal pour tenter l'aventure du Mind Mapping. Les réflexes obtenus par la pratique de Freemind serviront par la suite. En effet, la plupart des logiciels de Mind Mapping reprennent les mêmes fonctionnalités au travers des mêmes raccourcis.**

#### <span id="page-34-0"></span>**Xavier Delengaigne**

*Attaché territorial, spécialisé dans les nouvelles technologies de l'information et de la communication, Xavier Delengaigne est directeur des systèmes d'information dans une grande ville de la métropole lilloise.*

*Avec son compère Pierre Mongin, il est l'auteur de plusieurs livres sur le Mind Mapping : organiser sa vie avec le Mind Mapping, boostez votre efficacité avec Freemind ; avec Fabrice Gontier de communiquer avec les outils électroniques : vers une collectivité numérique 2.0* 

www.collectivitenumerique.fr

#### **Je connais Google mais est ce réciproque ?**

**Pour en savoir un plus sur vos traces, le plus simple est de lancer une recherche sur votre patronyme à partir d'un moteur de recherche.**

**Tout au long de cas pratique sur la gestion de son identité numérique avec le Mind Mapping, j'utiliserai mon patronyme pour illustrer mon propos (personal branding oblige !).**

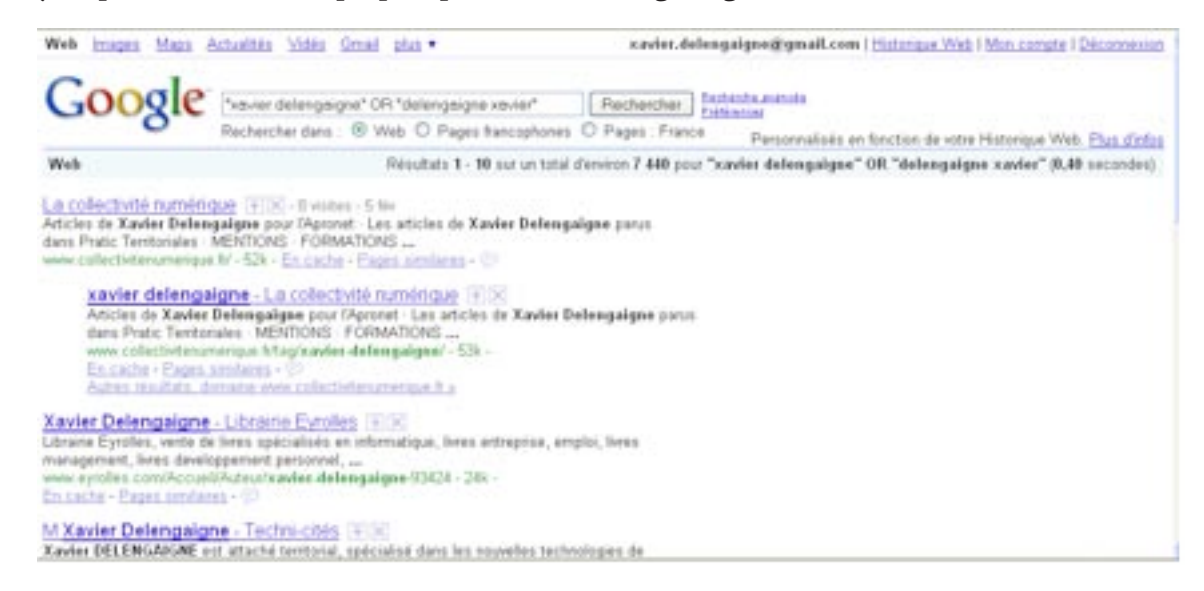

**Dans un premier temps, lancez une recherche sur votre patronyme à partir de Google par exemple Pour une recherche complète, pensez à utiliser l'opérateur booléen Or ainsi que les guillemets.**

#### **Collectez vos traces numériques dans une carte**

**Afin d'obtenir une première photographie de votre identité numérique, collectez l'ensemble des sources pour les ajouter dans une carte heuristique. En fonction de vos capacités, elle pourra être informatique ou manuelle. Pour gérer son identité numérique, la carte informatique recèle de nombreux avantages :**

- **s'affranchir des brouillons, composer et recomposer la carte se fait par un simple**
- **glisser déposer avec la souris**
- **il est possible d'ajouter des liens hypertextes**

**Utiliser un logiciel de Mind Mapping ne coûte pas forcément cher. Vous pouvez très bien utiliser Freemind qui est libre et gratuit. Si vous utilisez Freemind pour réaliser la carte, le plus simple sera de glisser déposer l'URL du site de la barre d'adresse de votre navigateur vers la carte Freemind.**

**En fonction de l'étendue de votre identité numérique et/ou de votre courage, vous pouvez utiliser l'ensemble ou une partie des résultats renvoyés par Google.**

#### **Vous obtiendrez par exemple une carte semblable à la copie d'écran ci- dessous**

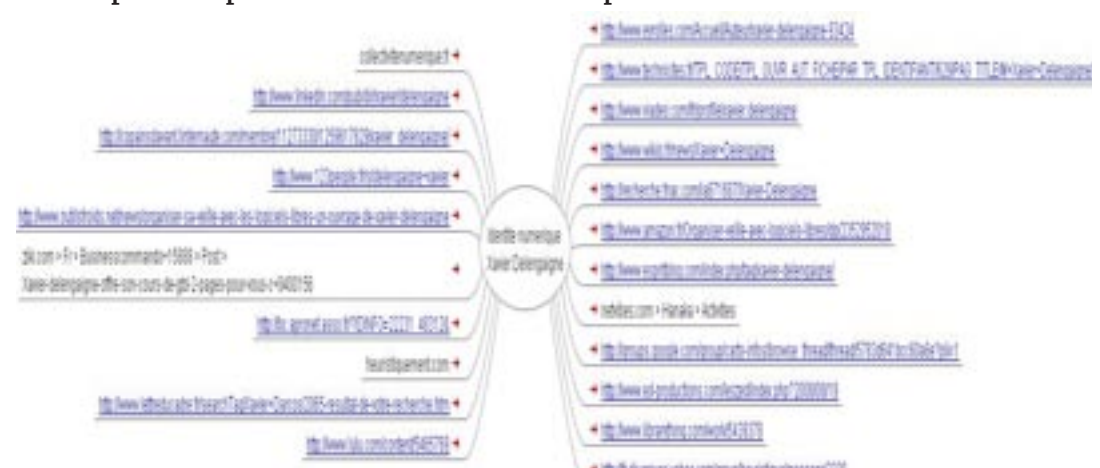

#### **Restez Groupierrr !**

**Dans un second temps, réorganisez la carte en regroupant les branches par catégorie afin de définir le périmètre de votre présence internet. Sur la carte, vous distinguez, par exemple, comme résultat une page sur Viadeo et une autre sur Linkedin, vous allez donc pouvoir créer une catégorie intitulée Rséseau social. Tracez un nuage pour délimiter chacune de vos catégories**

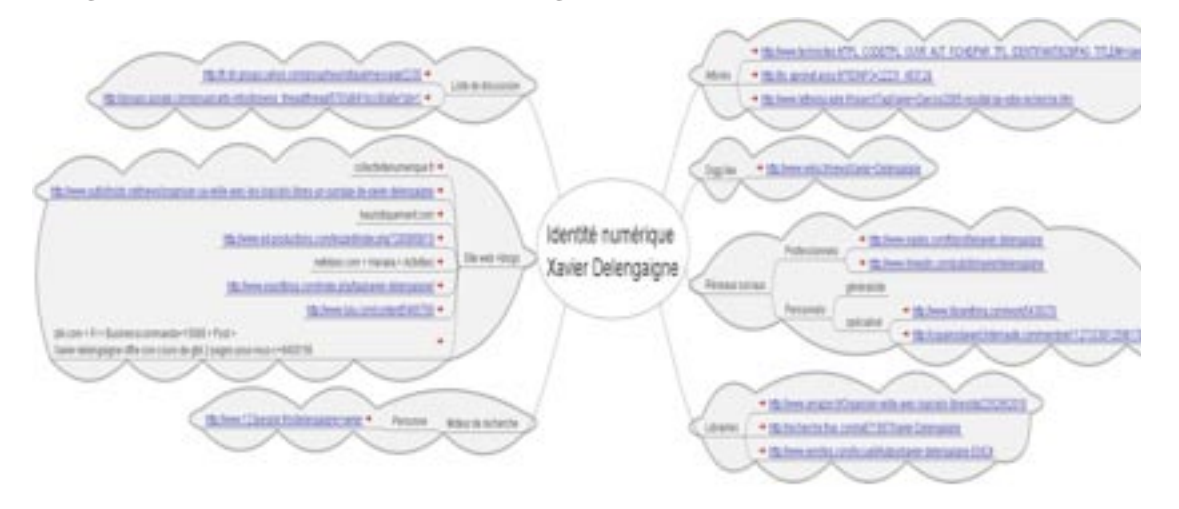

**Grâce à la carte, vous allez pouvoir observer visuellement, via la taille des nuages, où vous êtes présent sur le web. En ce qui me concerne, on observe une relative forte présence dans les sites des librairies, sur les blogs et les sites web ainsi que les réseaux sociaux.**

**Cette répartition des sources par catégorie va bien souvent mettre à jour des manques, des failles dans votre identité numérique. Par exemple, en ce qui concerne ma propre carte, ma présence sur Facebook ni figure pas. Naturellement, afin de mieux gérer votre identité numérique à l'avenir, il convient de savoir si cette présence résulte de votre activité.**

#### **Alors, résultat positif ?**

**S'il est a priori important d'avoir une présence numérique, encore faut-il que cette dernière soit positive. Au sein de votre carte, à l'aide des pictogrammes, marquez les sources des informations vous concernant en fonction des paramètres suivants :** 

- **eréputation positive, neutre ou négative**
- **information issue de mon activité directe, ou indirecte mais je possède une certaine emprise sur elle, information externe elle ne dépend pas de moi.**

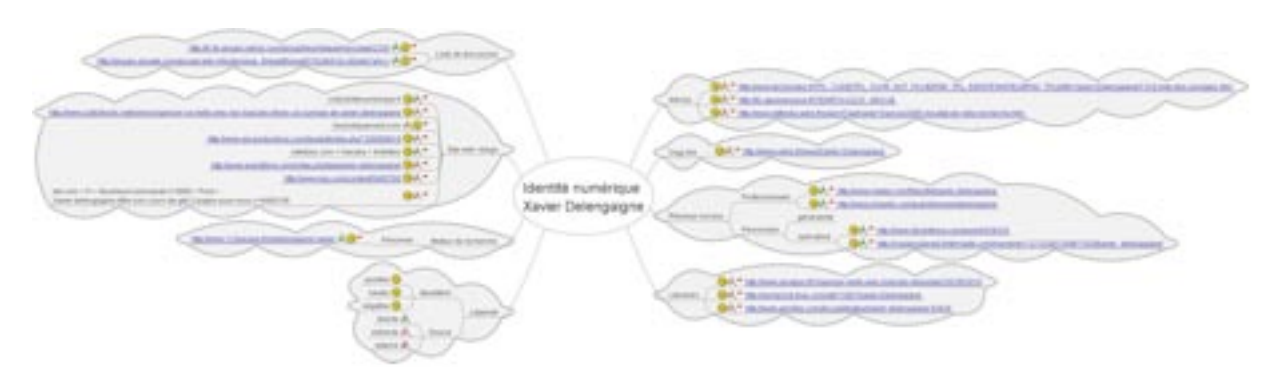

**Afin de vous souvenir par la suite de la signification des différents pictogrammes présents dans votre carte, insérez dès à présent une légende à votre carte.**

**Grâce aux pictogrammes, en un clin d'œil vous saurez globalement :** 

- **si votre réputation numérique est positive.**
- **votre implication dans la gestion de votre identité numérique**

**Par la suite, votre carte et ses indicateurs graphiques pourront très bien vous servir de tableau de bord afin de gérer au mieux votre identité numérique.**

**À ce jour, en ce qui me concerne, ma réputation semble positive. Cela ne signifie pas forcément que des informations négatives à mon égard ne sont pas présentes sur le net. Mais pour l'instant, soit elles n'existent pas soit elles sont noyées dans la masse d'informations positives.**

**Bref, pour gérer au mieux sa réputation numérique, il convient d'occuper le terrain un peu comme dans le Go, le célèbre jeu de stratégie chinois.**

# **J'ai des amis dans le monde du sexe ou comment je me suis fait des amis sexe dans Facebook**

#### <span id="page-38-0"></span>**Éric Delcroix**

*Touche à tout de la communication, il réfute le titre de bloggueur influent, malgrès les étiquettes de spécialiste ou d'expert qu'on lui colle.*

*Ancien pigiste, photographe, maquetiste, il est aujourd'hui bloggueur, auteur ou conseiller technique lors de traduction d'ouvrages, maître de conférence associé et intervenant professionnel à l'université, conférencier, animateur de communauté, rédacteur, fondateur et organisateur de Blog en Nord, etc.*

*Il tente, expérimente... de tous côtés dans les médias sociaux. Sa dernière expérience, l'usage de Twitter dans le cadre de l'enseignement à l'université (voir* internet2010.fr*)*

www.ed-productions.com/leszed/

**Lorsque je donne cours au sujet de l'identité numérique, j'explique les dangers éventuels et divers dont certains peuvent représenter des excès. Aussi, selon le public, j'aime parfois choquer…** 

**La plupart des personnes devant moi dans ces cas-là pensent : ' de toute façon, on se moque de ce qu'il nous dit, nous avons, comme tout me monde plusieurs profils». En effet, et c'est le reproche que je fais aux nettoyeurs de profils qui n'enjolive que le profil professionnel de l'individu, il ne s'occupe que du profil dit professionnel, pas des autres. Ils s'occupent du seul profil que l'on annonce fièrement.** 

**Mais, la plupart d'entre nous (sinon tout le monde) certes, nous ne l'avouerons pas, possédons tous au moins un profil dont personne ne connaît l'existence. Façon de parler évidemment. Nous avons tous nos addictions, nos fantasmes, nos envies, nos passions inavouables (dès que notre environnement considère une passion comme inacceptable, cela devient inavouable). Évidemment, je ne porte aucun jugement moral sur ces utilisations. C'est humain !**

**Donc, pour choquer et pour montrer rapidement les dérives des médias sociaux, quoi de plus simple que les images ! C'est trop compliqué pour expliquer la face cachée de Flickr (je vous renvoie à mon billet dans les z'ed), et donc, je présente le site ImageFap. La page d'accueil en général suffit lorsque j'ajoute quelques explications sur les pratiques à la mode dans ce genre de site…**

**Voici quelques exemples de pratiques : l'exposition des ex., les voyeurs qui montrent leur prise de vue sous forme d'album (Facile de trouver des images de ce type prises à Lille ou à Valenciennes), la mise à disposition d'images, y compris de proches rencontrés dans des mariages par exemple, pour réaliser des fakes (cela peut atteindre la situation suivante : un bon père de famille diffuse des images de ses enfants majeurs et de ses beaux-enfants sous forme de fake en roman photo !), ou encore, la mise à disposition d'images ayant pour but d'éjaculer sur l'image et de republier la photo en l'état (là encore, très souvent l'origine des images est ambiguëe… parfois des photos d'ex., ou des photos familiales publiées ailleurs sur le net).**

**Cela fait du bien parfois d'écrire ou de décrire la réalité ! Rien ne sert de se voiler la face.**

**Et j'embraye dans mes prestations en général sur les dangers des images présentes sur Internet dans le futur. Google ou un autre, prochainement, proposera en ligne un véritable outil de reconnaissance faciale pour les images. Pour l'instant, l'un des seuls est Tineye mais il n'est pas assez efficace pour l'instant.**

**C'était mon point de départ pour aller voir ce qui se passait sur les sites de rencontres "hard" et d'exhibition… puisque selon les statistiques, les internautes viennent sur le web pour aller sur des sites de sexe ! J'ai donc choisi quatre sites de ce domaine. Leurs noms importent peu… De toute façon, pour au moins deux d'entre eux, ce n'est pas un nom qu'ils portent, mais une multitude puisque la base de données est commune à toute une série de sites.**

**Ici, nous ne sommes pas dans ImageFap ou Flickr, ni dans le web 2, ni dans les réseaux sociaux. La plupart de ces sites existent depuis longtemps sur le net. D'ailleurs, l'un des soucis pourrait être l'archivage et la présence de cette donnée longtemps après publication. Est-ce que les personnes dans ces pages en l'an 2000 souhaitent toujours êtres affichées dix ans plus tard (ou presque). Lorsque je m'aperçois que certaines personnes au bout de quelques mois masquent leur visage, on peut se poser la question. Et puis, autre dérive dans ces sites, est-ce que tout le monde est "consentant" pour y être présent. J'ai centré mes recherches sur les couples et les femmes, de la région Nord-Pas de Calais ! Pour ces dernières, je ne suis pas toujours certains que les maris ont exposé leurs femmes avec leurs consentements.** 

**Élaguons le problème de l'âge… Cela va de 18 ans (hum, parfois, on aimerait voir les pièces d'identité) à plus de** 

**60 ans et ce ne sont pas les plus jeunes qui s'exposent (sans jeu de mot) le plus en général !** 

**Un bon point, je n'ai pas trouvé d'album ou de page avec la présence de CV comme j'ai pu le voir dans ImageFap par exemple. Toutefois, rien ne dit que cela n'existe pas.**

**Par contre, oui, j'ai découvert dans ces sites des personnes que je connais plus ou moins (pas de véritables proches, mais des personnes qu'il m'arrive de fréquenter). Par contre, je connais une personne qui testant Spokeo a découvert certains penchants pour l'une de ces connaissances… Rien de choquant me direz-vous si cette personne assume son "originalité". Je vous l'accorde volontiers et n'en fais mention seulement pour vous décrire ce qui peut arriver. Mais, j'ai l'impression que la découverte de ce type d'information reste également confidentielle et que l'on informe rarement l'autre de cette découverte…** 

**Pour preuve, j'ai pour plusieurs de ces sites pris une apparence (avatar) que tout le monde connaît de moi ; -) Hypocrisie, peur du jugement… personne jusqu'ici ne m'a dit que mon image était utilisée dans ces sites ; -)**

**Sinon, revenons au public que l'on trouve dans ces sites. Il est de trois types : les véritables "amateurs", les professionnels du sexe et les modèles photos professionnelles ou semi- professionnelles ou encore amateurs qui veulent gagner de l'argent !** 

**Pendant peu de temps, j'ai pris contact avec ces personnes… dans ces réseaux en expliquant que je réalisais une enquête sur l'identité numérique. J'avais écrit un billet dans mon blog au préalable pour pouvoir justifier ce contact.**

**Malgré le très faible taux de réponses (dans l'une d'elles on me propose même une rencontre coquine !), la première réponse tomba rapidement… "Trésor" (43 ans) me répond :** *«mon identité virtuelle va bien. Merci pour elle***.» Cette réponse était révélatrice de ce qui se passe… En général, les personnes sur ce type de site emploie une identité qui est propre à cet usage. On ne les retrouve que dans des sites de rencontres, des sites éroticopornographiques… sous ce pseudo, cette adresse de courrier électronique. Leur identité réelle est effectivement protégée et il est très rare de pouvoir passer d'une existence à l'autre !**

**La mise dans Spokeo des adresses de courrier électroniques collectées dans ces sites (au passage, quelle serait la position de la CNIL sur la réalisation d'un fichier de ce type ?) prouve que le pourcentage de personnes qui possèdent une présence en dehors de ce type de site est très rare. Spokeo a l'avantage également de remonter les informations sur la présence dans de nombreux réseaux sociaux (c'était le but de mon enquête, voir les possibles passages de ces sites aux réseaux sociaux et par là, à une personne).**

**Enfin, je dois être plus précis… car lorsque je dis qu'il n'y a pas de présence en dehors de ces sites, c'est Microsoft qui doit être content. Moins de 50 % des adresses qui "répondent" dans Spookeo proposent un lien vers un profil Windows Live Space. Cependant, la grande majorité de ces profils sont vides ! Ce sont certainement les effets de MSM : -)** 

**Je ne dis pas que les liens vers les réseaux sociaux sont inexistants, mais là encore des surprises m'attendaient. Quand un lien avec les réseaux sociaux est présent, souvent il s'agit de Hi5 dont on entend rarement parler par rapport à Facebook ! D'ailleurs, il semble difficile de trouver directement dans Facebook des images pornographiques. Déjà qu'ils suppriment une mère donnant la tétée à son enfant ! Alors, une image pornographique, n'y pensez pas. Mais, il est vrai que l'on peut découvrir des images "érotiques". Mais, une autre question m'effleure l'esprit : «Où commence l'érotisme ?» ou plus exactement l'impudeur ! Car c'est plutôt cela que l'on juge en général dans Facebook ! La mode des filles qui s'embrassent sur la bouche peut choquer les plus puritains d'entre nous ! Mais, choquent-elles les personnes de leur âge ?**

**Facebook ! Évidemment, nous retrouvons quelques présents dans Facebook ! Mais, là encore rares sont les personnes qui se présentent sous leur véritable identité.** 

**Donc, il est parfois possible d'identifier depuis Facebook ou Hi5 quelques personnes. Mais combien ? une infime minorité. La plupart des utilisateurs pour l'instant restent "anonymes" dans ces sites ou parfois une femme ou un couple se retrouvent être un homme, une femme être un couple.. Difficile de s'y retrouver sur qui est qui !** 

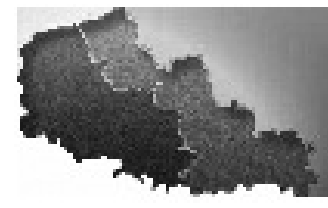

**La solution la plus simple pour identifier ces utilisateurs est encore l'image… à condition que la ou les images ne soient pas volées.**

**Un nombre important de personnes publient leurs images… quel que soit leur âge, leur beauté… mais je n'ai pas particulièrement remarqué une augmentation par rapport au passé !** 

**Il y aurait beaucoup à dire sur le sujet. Parfois, certains pensent être protégés juste derrière une inscription à un site ou à un allopast à 1,8 € ! De même, amusant parfois de trouver à un endroit les images aux visages masqués et dans un autre, les mêmes images non masquées. Sans parler des images réalisées par un photographe qui expose bien évidemment ces images comme des œuvres, donc non masquées, mais que les modèles ajoutent à d'autres moins soft, masquées cette fois.**

**Certains ont aussi "du mal" avec l'utilisation des albums privés… enfin, je pense puisque sur la fiche de présentation, les images sont masquées, mais pas dans l'album pour lequel il semble que la case privée n'a pas été cochée. Pour l'instant, la plupart des vidéos que les exhibitionnistes mettent en ligne respectent cette notion de privé public d'avantage et sur de nombreuses vidéos, effectivement, les personnes sont difficilement identifiables.**

**Pour continuer l'exploration de ces milieux dont il est bon ton en général de dire qu'on ne les fréquente pas, je me posais la question des dérives et des liens avec Facebook… le diable des réseaux sociaux selon certaines personnes bien pensantes !** 

**Donc, possédant quelques contacts en liaison avec les sites d'exhibition ou de rencontres, je me suis créé un profil "spécifique" dans Facebook. Alors, oui, je confirme, il existe un monde érotique dans Facebook…** 

**Pas difficile de trouver depuis ces adresses collectées les groupes qui concernaient le monde du sexe : ici on aime le SEXE et on n'a pas peur de le dire… ; Flo d'ESTEREL star du x Fan club ; Plan cul d'un soir bonsoir.… ; Complice de Jeux de soumission ; Fellation, j'adore ! I love blowjobs ! ; etc.**

**Depuis ces groupes, il est facile de se faire des amis en regardant les membres de ces groupes.** 

**Et c'est ainsi que désormais, j'ai près de cent amis «sexe» dans Facebook. Rares sont ceux qui y sont sous leur identité de tous les jours.**

**Par contre, avec le temps, et vu que mon profil est orienté à outrance dans le genre, «c'est le mec qui pense qu'à çà», je commence à avoir des contacts avec des personnes sous leur nom propre… qui ne donne pas dans leur présentation l'impression d'être proche de ces milieux. Généralement, ce sont des amis d'amis… Comme quoi, parfois nous ne regardons pas le profil des personnes avec qui nous nous mettons en contact dans Facebook, à moins que ce ne soit des personnes réellement intéressées par mon profil, ce que je doute car aucun contact réel n'est établi !**

**Et puis, je vous rassure, pour l'instant, aucun de mes cent amis n'apparaît dans mon vrai profil Facebook…** 

**Par contre, je viens de voir apparaître mon premier compte Twitter dans Spookeo. Rien de surprenant lorsque l'on sait qu'en surveillant le terme ' Lille» dans une veille sur Twitter, l'offensive de adultfriendfinder ne passe pas inaperçue.**

**Tout cela confirme l'impression que j'avais : nous possédons tous plusieurs profils donc plusieurs vies sur Internet ! Une identité numérique aux multiples facettes… qui correspond à la fois à notre vie officielle et à notre (nos) vie(s) "très" privée(s) : -)** 

**De laquelle parlons-nous lorsque nous évoquons la ereputation ?**

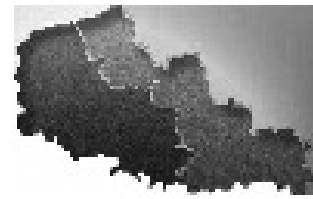

#### <span id="page-42-0"></span>**Lionel Damm**

*Consultant-associé chez SimaWay depuis 2006, Loinel Damm est spécialiste du e-marketing, plus particulièrement sur les médias sociaux et la réputation en ligne des entreprise.*

www.nellio.com/

# **«***Quoi ma gueule réputation, qu'est ce qu'elle a ma gueule réputation***»**

**Voici un sujet qui fait réellement parler dans le web : La Réputation en ligne. A la limite du BuzzWord, ce concept n'a pourtant rien de nouveau, rien d'innovant mais simplement aujourd'hui à l'ère des médias sociaux et des conso'acteurs, la réputation en ligne prend réellement tout son sens.**

**Bien entendu, la réputation des entreprises a toujours été une problématique à prendre en compte mais sans diffusion large de cette réputation, c'était encore la reine «communication» qui faisait la loi sur le marché.** 

#### **«***je l'ai vu en démo à la télé ce produit, il a l'air bien !***»**

**Si pendant des années, les publicités et les campagnes publicitaires ont réellement joué un grand rôle dans la communication, elles doivent aujourd'hui se compléter avec le travail sur la réputation des entreprises.**

#### **Réputation ?**

**Avant tout, vous ne pouvez directement jouer sur votre bonne ou mauvaise réputation car la réputation est la perception de votre marque/produit par d'autres (consommateurs ou non). Les consommateurs ont en effet toujours eu des remarques et des «a priori» sur des marques et ont toujours communiqué cette image auprès de leur entourage** 

**Mais aujourd'hui, ce consommateur n'est plus tout à fait isolé dans son carré familial, il communique sur Facebook avec sa centaine d'amis (qui eux même communiquent avec leurs amis !), il micro-blog sur Twitter (pour les plus connectés), il a un blog, il échange sur des forums…** 

**Bref, il parle ! et en parlant, il fait et défait votre réputation !**

#### **Nous y voilà, l'importance des mots**

**Voici donc le fond de la problématique, la génération de ce nouveau contenu que vous ne maitrisez pas et qui se retrouve en ligne.**

**On pourrait, en grossissant les traits de la réputation, dire que votre réputation… c'est «google» qui la fait car c'est avant tout les moteurs de recherche (et en particulier Google sur notre territoire) qui vont indexer ces contenus et les faire ressortir sur l'index.** 

#### **Mais que faire alors ?**

**Il n'existe pas de solution miracle mais quelques concepts sont à retenir pour travailler votre réputation.**

- **Écoutez ce qu'il se dit sur les réseaux : Voici le grand virage de la communication, écouter les petites voix et en tenir compte. N'oublions pas que ces petites voix ont de plus en plus de poids sur leur entourage et de plus en plus d'outils pour communiquer.**
- **Échangez avec ces communiquants : maintenant que l'on a écouté ce qu'ils disaient, on va même pouvoir leur répondre ! N'oublions pas, nous sommes définitivement entrés dans l'ère des médias sociaux qui sont basés sur l'échange et le partage.**
- **Participez avec ces participants : Bien plus que de la simple réponse, construisez avec eux votre futur. Ils sont là pour ca après tout ! Ils utilisent vos services (ou non) et ont manifesté à un moment précis une idée (positive ou négative) sur votre société. Construisez donc une partie de vos opérations marketing pour ces cibles sociales.**

### **LA réponse à tous vos problèmes ?**

**Attention tout de même, la gestion de votre réputation en ligne ne va pas régler tous vos soucis.** 

**C'est un outil de plus à ajouter à votre stratégie, outil qui viendra compléter toutes les actions marketing déjà en place. Mais une importante différence la gestion de la réputation est plus basée sur l'écoute, l'échange et le partage avec des niches d'utilisateurs que d'autres outils plus traditionnels.**

# **Réaliser une veille efficace et automatique sur une marque**

**Internet est le royaume du buzz où est publié chaque jour des millions d'avis et commentaires. Etre à l'écoute de ces échanges est indispensable pour de multiples raisons :** 

- **Répondre officiellement aux accusations les plus perfides**
- **Remercier les influenceurs et prescripteurs**
- **Repérer ses fans et détracteurs**
- **Adapter ses produits ou services en fonction des critiques observées**
- **Anticiper les nouveaux besoins**

**Il ne faut pas prendre le mot «marque» proposé ici dans le titre de cet article au sens strict du terme. J'entends ici ce terme comme un mot ou une expression unique qui caractérise l'objet de la veille. Il peut s'agir du nom de votre site, de la référence d'un nouveau produit ou même bien de la combinaison de votre nom et prénom !**

**L'idée de cet article est de vous faire partager ma méthode de veille d'une marque. Je prendrai pour cela l'exemple d'une de mes «marques». L'année dernière, j'ai eu l'occasion de lancer un site nommé Oseox. Ce terme n'existait nulle part sur le web avant le jour officiel de son lancement. Cette spécificité facilite grandement le travail de veille car le bruit recueilli est ainsi fortement limité.**

**Il existe certainement des outils professionnels de veille très performants et efficaces mais l'objectif de cet article est aussi de pouvoir monter une mini cellule de veille très rapidement, à moindres coûts et sans réelle compétence technique.**

**Vous l'aurez certainement déjà deviné, notre cellule de veille sera basée sur l'utilisation du format RSS. Ce format standardisé depuis plusieurs années permet une analyse et un traitement automatisé des données. Il est aujourd'hui exploité sur de très nombreux sites web, ce qui va grandement faciliter notre travail.**

**Dans un premier temps, il est nécessaire de répertorier les sites web à cibler. Voici la liste que j'utilise pour ma veille sur le mot clef Oseox. Il est bien entendu possible d'ajouter autant de sources que vous le souhaitez à partir du moment où un flux RSS est proposé.**

- **Digg**
- **Google Blog Search**
- **Google News**
- **Twitter**
- **Technorati**
- **Wikio**
- **Youtube**

**Afin de ne pas être abreuvé d'informations et totalement submergé par le bruit, il est indispensable de filtrer le contenu des flux. C'est ici où réside une astuce simple mais redoublement efficace proposée par l'ensemble des sites retenus.**

**Il est nécessaire de personnaliser l'URL des flux RSS en modifiant le mot clé en gras par votre marque.**

- **http : //digg.com/rss\_search ?search=***marque***&area=&type=&age=**
- **http : //blogsearch.google.fr/blogsearch\_feeds ?hl=fr&q=***marque***&lr=&ie=utf-8&num=10&output=atom**
- **http : //news.google.fr/news ?um=1&ned=fr&hl=fr&q=***marque***&output=rss**
- **http : //search.twitter.com/search.atom ?q=***marque*
- **http : //feeds.technorati.com/search/***marque* **?language=n**
- **http : //rss.wikio.fr/blogs/rss/a\_la\_une/search/***marque*
- **http : //gdata.youtube.com/feeds/base/videos ?q=***marque***&client=ytapi-youtube-search&v=2**

#### <span id="page-44-0"></span>**Aurélien Bardon**

*Éditeur du portail* Oseox.fr*, Aurélien Bardon est expert en création de trafic.* 

*Après avoir travaillé en agence et chez l'annonceur, aussi bien pour des petites sociétés que pour de grands comptes, il est aujourd'hui gérant de ses propres sites web.*

www.oseox.fr

**Dans cet exemple nous obtenons ainsi sept flux personnalisés. Dès maintenant vous pouvez ajouter ces flux dans votre agrégateur préféré afin de recevoir quasiment en temps réel une information ciblée. Voici un exemple du résultat qu'il est possible d'obtenir avec l'agrégateur Google Reader :** 

□ Veille Oseox

圆 Wikio - oseox NouTube Videos matchi... Recherche Google : oseox oseox - Twitter Search NouTube Videos Digg RSS Search for o... Technorati Search for... Recherche de blogs Go...

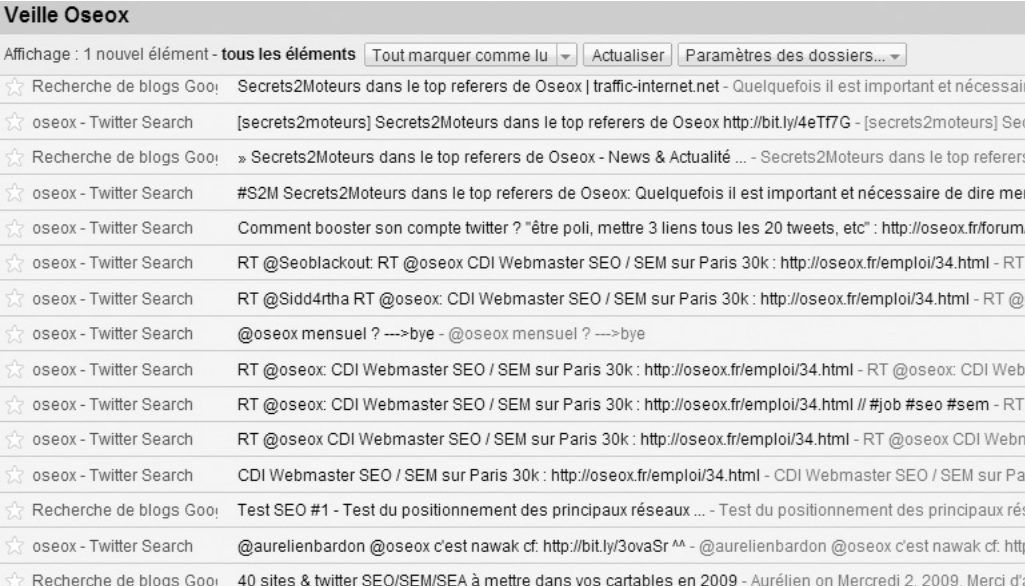

**Il est possible d'aller encore plus loin à l'aide du très puissant outil gratuit Yahoo Pipes. Cette solution vous permettra de fusionner plusieurs flux RSS et de les traiter à votre convenance. La démonstration qui va suivre, vous permettra de créer un formulaire et de modifier à loisir votre cellule de veille dédiée à une marque pour l'expression clef de votre choix en quelques secondes !**

**Le choix de la marque sur laquelle la veille sera réalisée se réalisera via un formulaire. Choisissez dans le menu User Inputs puis l'élément URL Input.**

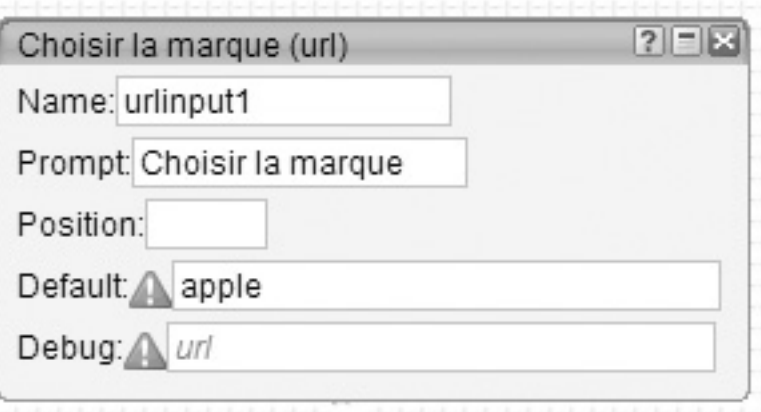

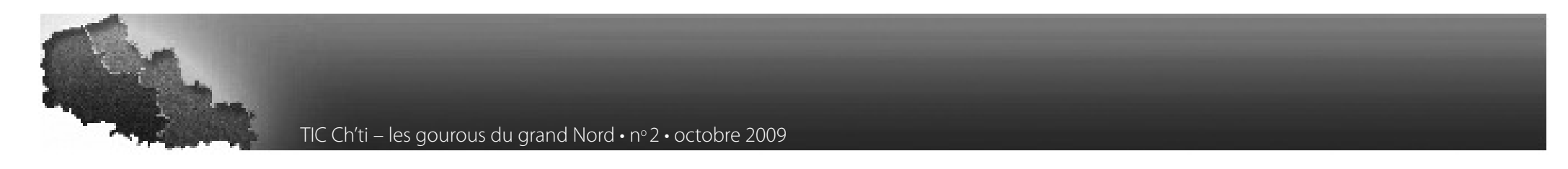

**Ici la veille sera réalisée sur la marque Apple par défaut mais il sera possible de modifier cela à tout moment via le formulaire. En effet, le texte saisi sera placé automatiquement dans les URLs indiquées plus haut dans cet article via le composant URL / URL Builder.**

**Si vous ciblez 7 flux, il est indispensable d'utiliser 7 URL Builders. Renseignez le champ «Base» à l'aide du premier flux et connectez l'URL Input à l'URL Builder. Pour les flux ayant dans l'URL un paramètre q=MARQUE, remplissez le champs «Query parameters» avec la lettre q.**

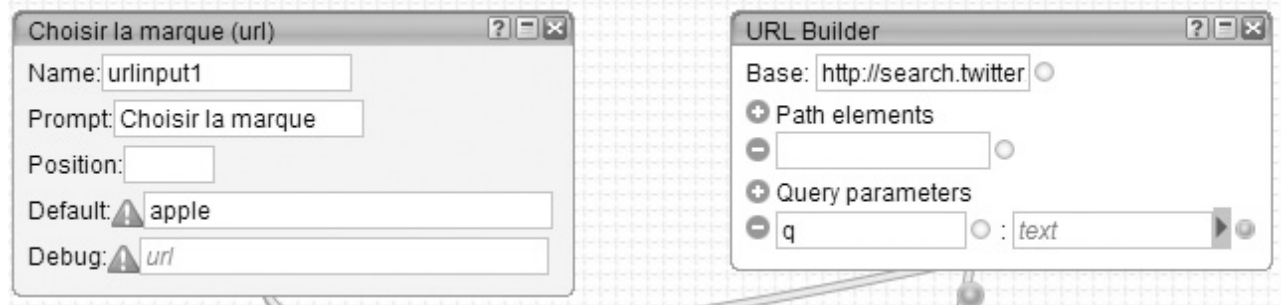

**Maintenant il faut générer un flux RSS en sortie à l'aide du composant Source / Fetch Feed. Il peut prendre en entrée autant de flux que vous le souhaitez. Dans cet exemple, je l'ai relié à 2 flux.**

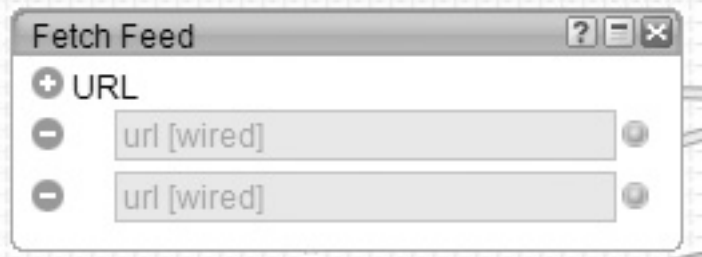

**Vous obtenez ainsi un flux unique qui est le résultat de l'ensemble des flux proposés via des URL Builders et filtré à l'aide d'un URL Input.** 

**Il est possible d'aller toujours plus loin en triant les résultats par exemple à l'aide des composants Operators / Sorts ou Operators / Filter. Vous pouvez alors classer tel que vous le souhaitez les éléments du flux, ajouter des mots clés négatifs… les possibilités sont quasiment infinies tellement l'outil est puissant.**

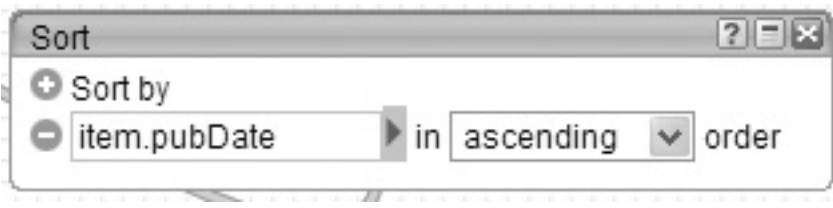

**Si vous avez vu le film Minority Report où Tom Cruise joue avec les données d'un écran en 3 dimensions, cela donne un peu la même impression !**

#### **Voici le résultat final et le montage obtenu pour 2 flux :**

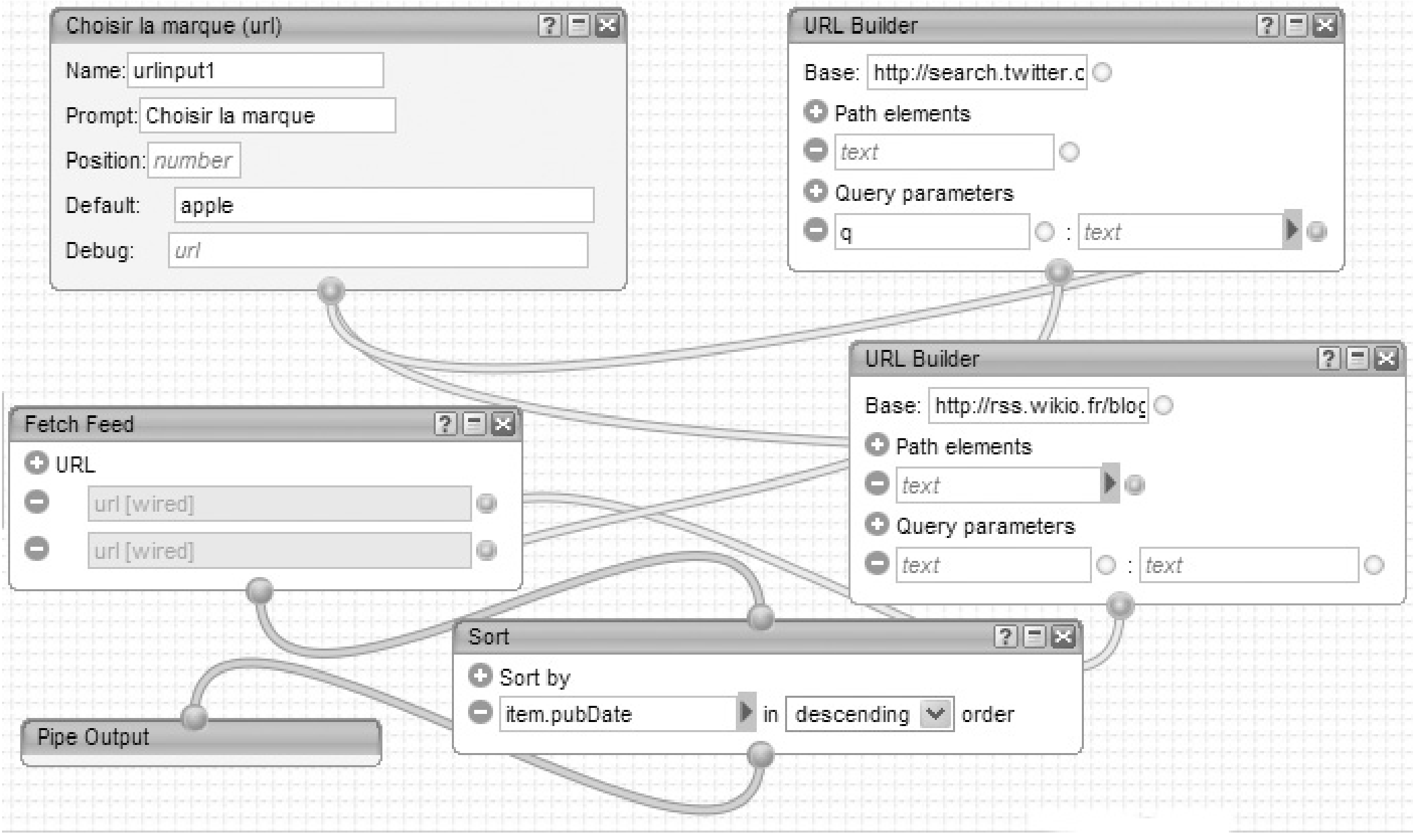

**Je vous invite à tester cet outil totalement hallucinant qui peut certes être un peu déroutant les premières minutes mais qui s'avère finalement être très bien pensé.** 

**Je terminerai cet article avec un petit mot sur l'outil Google Alertes. Il s'agit d'une solution qui est souvent citée et recommandée dans les articles traitant de la veille. Ce service, en beta depuis de nombreuses années (trop ?) ne m'a jamais donné satisfaction. Toutefois, il faut bien reconnaître que cela ne coute pas grand chose de créer des alertes…**

<span id="page-48-0"></span>**Les gourous du grand Nord sur le web** 

**Aurélien Bardon Oseox : l'agitateur de Trafic** 

**Blandine Poidevin Jurisexper son blog** 

#### **Bruno-Bernard Simon Ressources pédagogiques et didactiques BBS consultant**

#### **Bruno Richardot Brich59 Tard bourrichon**

**Lionel Damm Nellio**

**Maryse Rizza**

#### **Nicolas Malo Nicolas Malo**

**Philippe Pary April**

**Xavier Delengaigne Collectivité numérique** 

> **Yann Kervarec Netandco MJFrance**

**Yonnel Poivre-Le Lohé Responsable de communication responsable**

#### **Eric Delcroix**

**blogs : les zed Blog en nord Internet2010 sites : Ed Productions et Ed formations** 

*Dans le premier livre blanc TIC CHTI, en introduction, j'expliquais les raisons de la création de ce livre blanc. Aujourd'hui, à la suite du succès rencontré par ce premier numéro qui a dépassé les frontières de la région, nous réitérons l'expérience. Vous pouvez toujours retrouver le n° 1 en ligne ( http://tinyurl.com/9343a3 )*

*À l'époque, certains des auteurs m'avaient fait le reproche de ne pas donner de thématiques au premier numéro...Cette fois, c'est d'identité numérique dont parlent les gourous du grand Nord ;-) Douze spécialistes et experts de la région du Nord ont tablé sur le sujet.*

*Seulement, à bien y réfléchir, l'identité numérique est plus complexe qu'il n'y paraît. Devant une vision commune de façade, une multitude d'interprétations peuvent en modifier la perception…*

*Il me semblait donc intéressant de proposer cette thématique du moment surtout que Blog en Nord organisait une table ronde sur le sujet (l'acte 2 ! Une première conférence avait déjà eu lieu en janvier) en ce début d'automne.*

*Comme j'avais confié la tâche d'animer ces deux conférences à Émilie Ogez, je trouvais normal de lui confier l'écriture de la préface de ce numéro. Je sais, Émilie n'est pas du Nord de la France... mais, croyez moi ou non, elle est souvent présente dans cette région... C'est presque son second pays ;-)*

*Vous trouverez donc dans ce livre blanc TIC CHTI des points de vue très différents de la part des douze auteurs au sujet de l'identité numérique. Quelques-uns des auteurs sont de véritables spécialistes de l'identité numérique ou reconnus comme tel, d'autres experts dans des domaines différents ont également souhaité s'exprimer, ce qui à mon sens fait également l'intérêt de ce livre blanc. La parole a été donnée également aux masses d'ordinaire silencieuses sur ce sujet.*

*Deux des auteurs ont demandé à participer spontanément lorsque j'ai diffusé l'information sur Blog en Nord de la préparation de ce livre blanc... D'autres personnes m'avaient également indiqué leur souhait de nous rejoindre à la sortie du livre blanc précédent.*

*Comme tous ces auteurs, surveillez Blog en Nord ou venez aux différentes rencontres que nous organisons pour parler d'une éventuelle collaboration :-)* 

*Encore un grand merci à l'ensemble des participants de ce nouveau TIC CHTI.*

*Certains auteurs du précédent TIC CHTI n'ont pas voulu s'exprimer sur la thématique de l'identité numérique pour différentes raisons (toutes valables ;-). D'autres personnes pour cause de surcharge de travail, par oubli... n'ont pas pris part à cette aventure... Dommage, j'aurai bien aimé lire quelque chose sur le rapprochement entre identité numérique - identité régionale :-) Il n'est pas trop tard... nous pouvons toujours ajouter un article à ce document diffusé sous Contrat Creative Commons (Paternité-Partage des Conditions Initiales à l'Identique 2.0 France disponible en ligne http://creativecommons.org/licenses/by-sa/2.0/fr/).*

#### *Bonne lecture à toutes et tous.*

**Éric Delcroix** Blog en Nord http://www.blog-en-nord.com

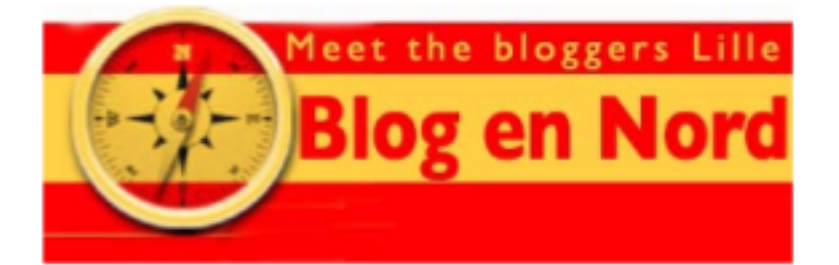

www.blog-en-nord.com **Contact: Éric Delcroix** 03 20 04 78 53 edfrench@gmail.com